**Саратовский государственный университет им. Н.Г.Чернышевского**

**Т.Н. Давиденко, С.А. Невский, О.Н. Торгашкова, О.Н. Давиденко** 

# **БОТАНИКО-ЭКОЛОГИЧЕСКИЙ ПРАКТИКУМ: МЕТОДЫ СБОРА И АНАЛИЗА ДАННЫХ**

**Работа издана в авторской редакции в качестве учебно-методического пособия для студентов (специалистов, бакалавров) биологического факультета, обучающихся по специальностям 011600 «Биология», 013100 «Экология», 020400 Биология (бак.)** МЕТОДЫ СБОРА И АПАЛИЗА ДАШЫХ (СССССР) САРАТОВ С ПОЛЬЗОВАНИЕ В РАЗОВАНИЕ В СЕБЕДА С ПОЛЬЗОВАНИЕ В С ПОЛЬЗОВАНИЕ С ПОЛЬЗОВАНИЕ С ПОЛЬЗОВАНИЕ С ПОЛЬЗОВАНИЕ С ПОЛЬЗОВАНИЕ С ПОЛЬЗОВАНИЕ С ПОЛЬЗОВАНИЕ С ПОЛЬЗОВАНИЕ С ПОЛЬЗОВАН

**Саратов ООО Издательский Центр «Наука» 2011** 

УДК 574 (076.5)

ББК 28.080 я73

Авторы: Т.Н.Давиденко, С.А.Невский, О.Н.Торгашкова, О.Н.Давиденко

# **Ботанико-экологический практикум: методы сбора и анализа данных**

Учебно-методическое пособие для студ. биол. фак., обучающихся по специальностям 011600 «Биология», 013100 «Экология», 020400 Биология (бак.) / Т.Н.Давиденко, С.А.Невский, О.Н.Торгашкова, О.Н.Давиденко. – Саратов: ООО Издательский центр «Наука», 2011. - 67 с.

ISBN 978-5-9999-1045-5

В пособии рассмотрены основные полевые методы изучения почв, растительности; лабораторные методы исследования различных компонентов абиотической среды, а также методы графического представления и анализа данных.  $\mu$ ичебно-методическое пособие для студ. биол. фак, обучающихся по<br>
сисимальностью 011600 «Ыололия», 013100 «Эколония», 020400 Ыодой из<br>
сбав. / T.H. Давиленко, C.A. Невский, O.H. Торганикова, O.H. Давидейко.<br>
- Саратов

Для студентов биологического факультета.

Рекомендуют к печати: Кафедра ботаники и экологии биологического факультета Саратовского государственного университета

Доктор биологических наук, профессор *В.А.Кузнецов*

Доктор биологических наук, профессор *И.В.Сергеева*<br>*Печатается по решению*<br>*Методической комиссии биологи*<br>*Саратовского госуд Печатается по решению Методической комиссии биологического факультета Саратовского государственного университета*

**УДК 574 (076.5)**

**ББК 28.080 я73**

**ISBN 978-5-9999-1045-5** 

# ВВЕДЕНИЕ 4

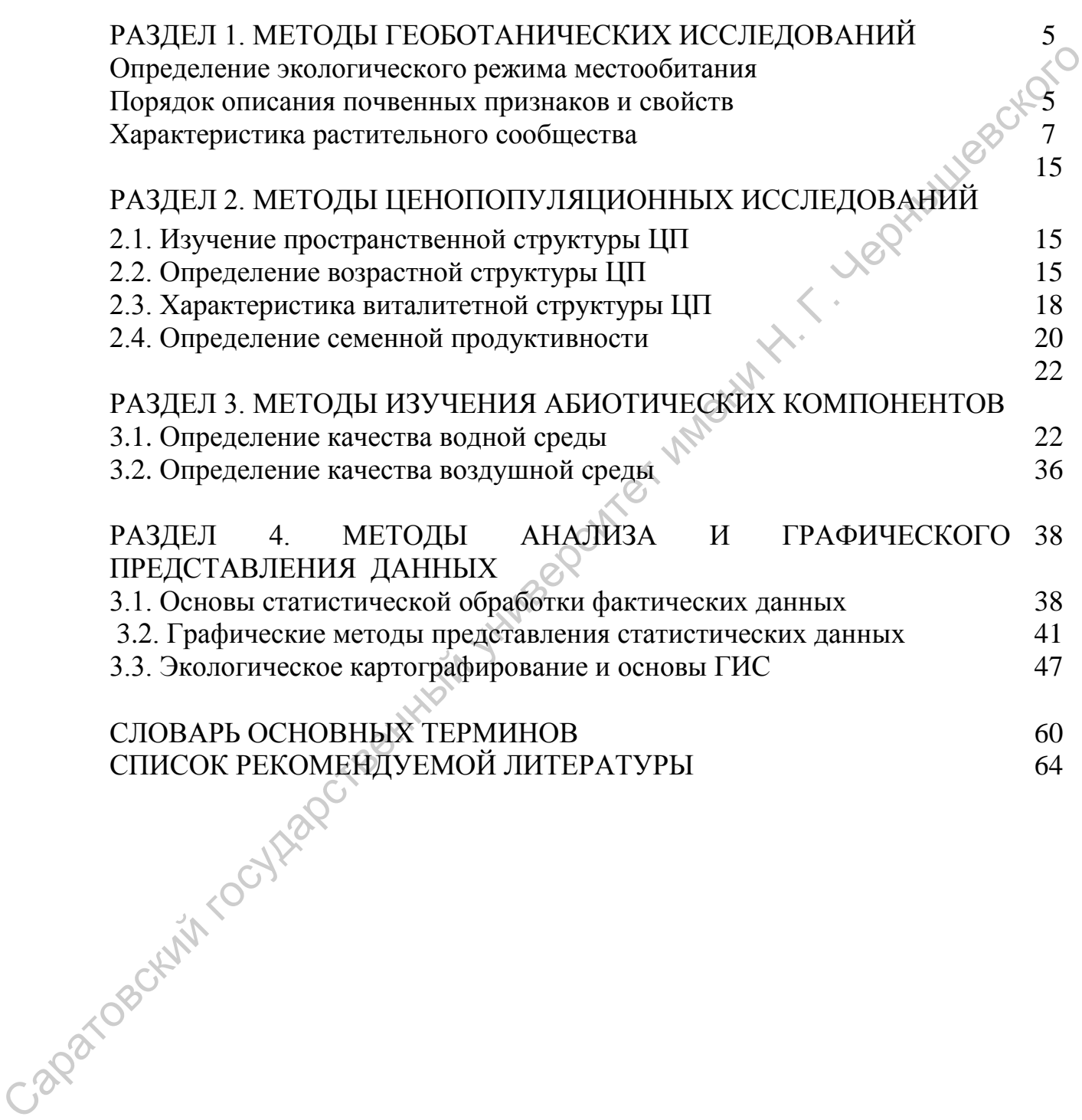

## **ВВЕДЕНИЕ**

Решение большинства экологических задач требует применения целого комплекса различных методов, как общенаучных, так и специфических экологических, ландшафтных, а также частных (геоботанических, почвенных, математических и др.). Основные группы методов, используемых для экологических исследований сводятся к следующему: морфографический метод – ландшафтные описания, зарисовки, фотографии, заложение профилей; морфометрический метод – количественная характеристика ландшафта (размеры, уклоны, глубины и др.); аэрокосмический  $\sim$ аэро-(космо-) визуальный, аэро (космо-) графический анализы, метод дешифрования аэро- и космо- снимков, сопряженный индикационный анализ компонентов экосистем и процессов; картографические методы – чтение карты, картометрический и сравнительно-картографический сопряженный анализ (наложение тематических карт и др.), прогноз, прикладная оценка экосистем; геоботанические методы - изучение растительности и почв; математические методы – методы статистической обработки данных (описательная статистика, корреляционный, регрессионный, кластерный, дискриминантный и др. виды анализов), математическое моделирование; сравнительные методы – познавательное описание, морфометрический и экологический анализы, функционально-динамический и системный анализ; эколого-химические методы – биоиндикационный анализ, исследование химического состава отдельных компонентов. ими мологический испециали государственный государственный государственный и подобретных и последнения и продавительной использования при день состои на политический детении и для день состои на политической обработки та

В данном пособии рассмотрены основные методы сбора и анализа данных ботанико-экологической направленности, которыми должен овладеть студент, специализирующийся на кафедре ботаники и экологии. Учебнометодическое пособие предназначено для выполнения работ в рамках учебной ботанической, специальной и производственной практик, разделов Большого практикума и практических занятий по курсам Диверсикология, Экология растений, География почв, Прикладная экология студентами биологического факультета специальностей 011600 «Биология, 013100 «Экология», 020400 «Биология» (бак.).

# **РАЗДЕЛ 1. МЕТОДЫ ГЕОБОТАНИЧЕСКИХ ИССЛЕДОВАНИЙ**

#### **1.1. Определение экологического режима местообитания**

Под экологическим режимом понимается совокупность условий существования конкретного сообщества. Сюда входят микроклимат (освещенность, температура и влажность воздуха, ветровой режим) и почвенные условия (трофность и влажность почвы). Микроклиматические характеристики традиционно принято определять инструментальными методами, при этом измеряется освещенность с помощью люксметра, температура воздуха с помощью термометра, влажность воздуха с помощью психрометра или гигрометра и т. д. Полученные данные позволяют оценить условия, которые складываются в изучаемом биогеоценозе в конкретный момент времени. Для более детального исследования экологического режима существования сообщества такие работы необходимо проводить многократно в течение всего вегетационного периода. глисты государственный государственный государственный государственный государственный государственный государственный государственный государственный государственный государственный государственный государственный госуд

Разработанные к настоящему времени биоиндикационные (фитоиндикационные) методы оценки экологического режима основаны на оценке воздействия абиотических компонентов биогеоценоза на живые организмы и по их ответу позволяют дать интегральную оценку экологических условий существования сообщества. Используя экологические шкалы Раменского, Цыганова, Эленберга, Ландольта, можно не только оценить экологические режимы сообществ, но и провести их ординацию по любому из факторов. Следует лишь помнить, что перечисленные экологические шкалы разработаны для разных природных зон и требуют адаптации. Большую работу в этом направлении провел Н.М.Матвеев (2006), приведя шкалы в соответствие условиям степной зоны.

В каждом типе местообитаний может существовать определенный набор растений, приспособленных к экологическим условиям данного местообитания. Шкалы позволяют проводить экологический анализ условий и составлять эколого-фитоценотические ряды растительных сообществ.

Для оценки экологических условий местообитания конкретного сообщества методами фитоиндикации необходимо в полевых условиях определить полный видовой состав этого фитоценоза с количественной оценкой доли участия каждого вида. В качестве количественных критериев роли вида в сложении сообщества могут выступать проективное покрытие, число экземпляров и т.п.

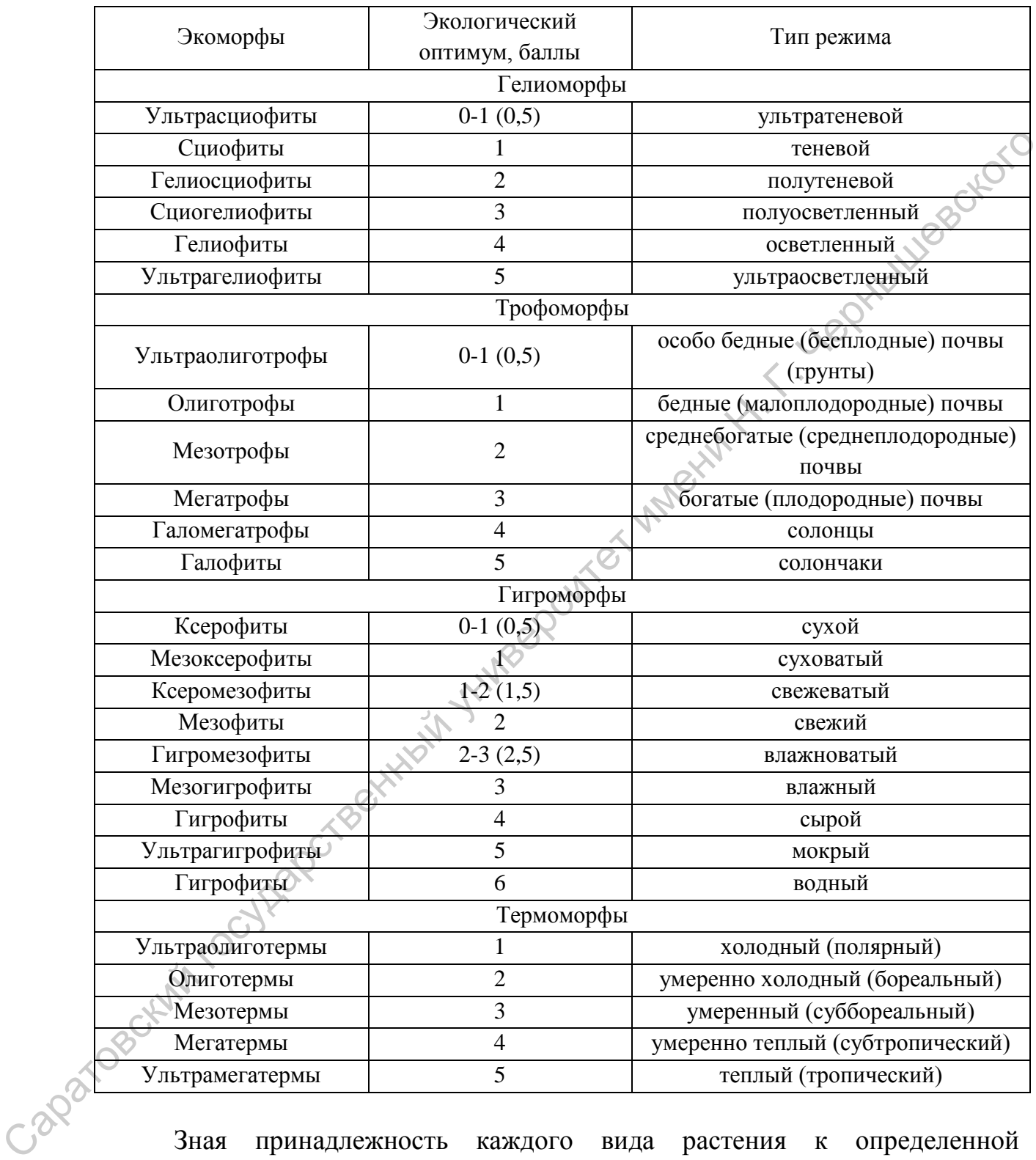

# Таблица 1 – Фитоиндикационная характеристика экоморф растений (по Н. М. Матвееву, 2001, 2003)

Зная принадлежность каждого вида растения к определенной экологической группе по отношению к основным факторам среды, учитывая количество видов в каждой экологической группе и их вклад в сложение сообщества, можно по специальным формулам определить режимы местообитания.

$$
A=\frac{\Sigma\,x_i\!\!\cdot\!k_i}{\Sigma\,k_i}
$$

где  $A$  – искомая градация определяемого экологического режима,  $x_i$  – экологический оптимум i-го вида или экоморфной группы видов,  $k_i$  – значимость (проективное покрытие, количество экземпляров и т. д.) i-го вида или экоморфной группы видов.

#### **1.2. Порядок описания почвенных признаков и свойств**

Изучение почв является важной составной частью геоботанических и экологических исследований, поскольку почва и растительность оказывают друг на друга взаимное влияние. Таким образом, зная характеристику почвенного компонента, можно прогнозировать состояние растительности на определенной территории, направление ее динамики. В полевых условиях почва изучается по морфологическим признакам. Подробная схема диагностики каждого из этих признаков приведена в соответствующем пособии (Болдырев, Пискунов, 2006), поэтому далее рассматривается лишь сама методика проведения описания почвенного разреза.

Для облегчения проведения описаний удобно использовать стандартный бланк описания почвенного разреза. Перед началом описания заполняют шапку бланка: дату, административное и местное положение разреза, его положение в рельефе (плакор, склон или днище балки и т.п.), тип окружающей растительности (название растительного сообщества, под которым изучается почва). Если почвенным разрезом вскрыта грунтовая вода, то измеряют глубину ее залегания (уровень грунтовых вод). Если воды нет, эту графу оставляют свободной или записывают сюда величину, известную по наличию скважин, колодцев, родников в непосредственной близости от разреза. ина имомогиче и реповенный поточник и пользования с постоянных или законоверситет и совершения с постоянных или законоверситет именно с совершения и совершения и совершения по постоянный поскольку почва и растительность

Графу «Название почвы» оставляют свободной и заполняют ее в самом конце только в том случае, если студент самостоятельно в состоянии определить тип и подтип изученной почвы.

Перед началом описаний для целей оформления итоговых результатов желательно сделать цветные фотографии разреза: общий вид и вид передней стенки в полную длину по вертикали (если разрез глубокий - делают несколько последовательных снимков сверху вниз).

Далее приступают к описанию морфологических признаков вскрытой разрезом почвы. К главным морфологическим признакам почвы, подлежащим описанию в полевых условиях, относят: строение почвы (выявление генетических горизонтов), мощность почвы и отдельных ее горизонтов, окраска, влажность, гранулометрический состав, структура, сложение, новообразования и включения, наличие корневых систем, следы деятельности почвенных животных, особенности границ и мощность переходной зоны между горизонтами.

#### Бланк описания почвенного разреза №

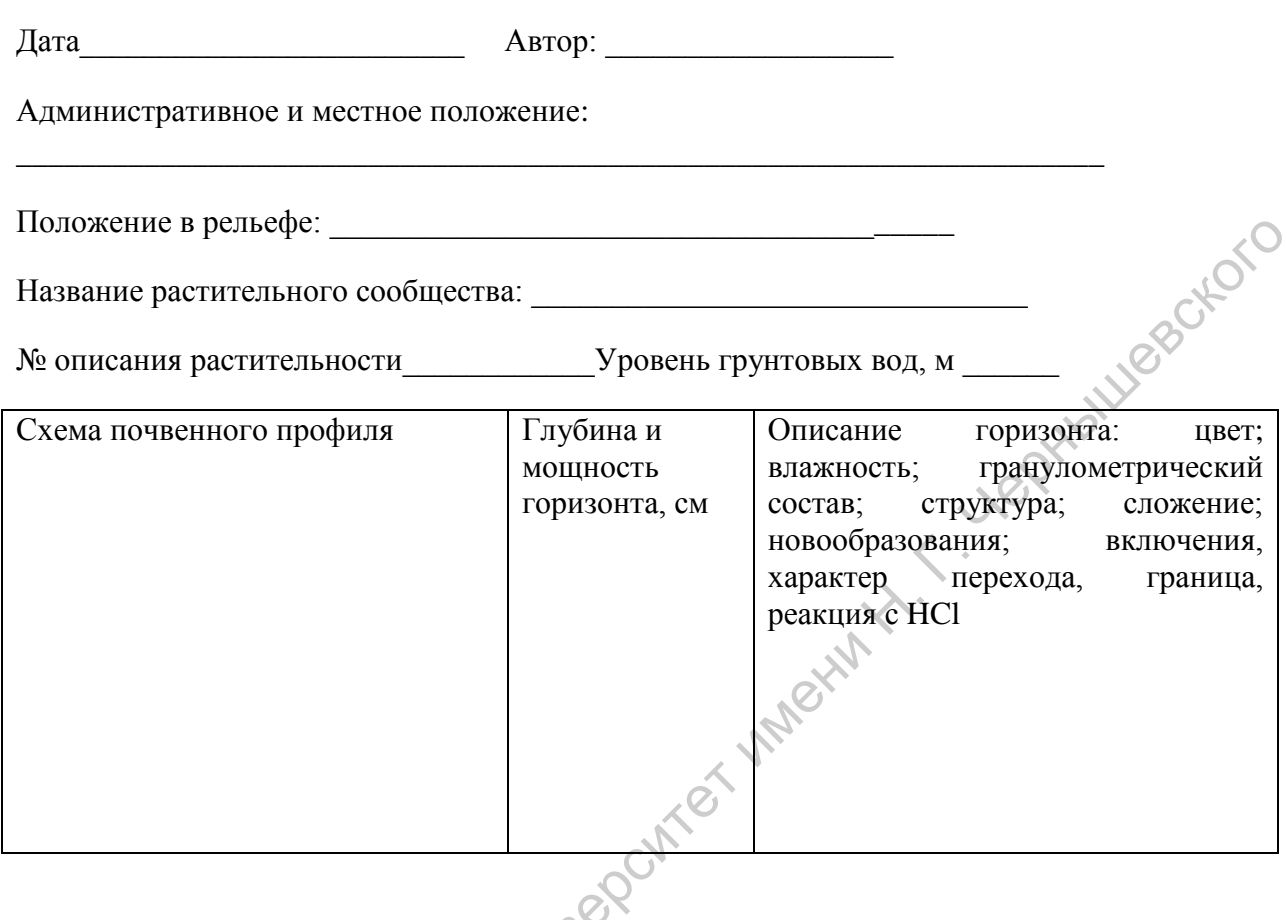

Название почвы

Начинают с внимательного рассматривания свежезачищенной стенки и выявления генетических горизонтов. На этой же стенке на одной трети ее ширины для большей наглядности ножом слегка прочерчивают границы горизонтов. Далее заполняют таблицу бланка, в которую помещают сведения об описываемых горизонтах почвы. В левой колонке таблицы чертят схему почвенного профиля, т.е. наносят границы горизонтов. Не обязательно делать это в масштабе, т.к. некоторые горизонты могут быть очень тонкими и не будут видны на схеме, а некоторые - наоборот, очень широкими и не уместятся на рисунке). В средней колонке таблицы, напротив каждого из обозначенных горизонтов приводят их индексы и мощность (см. ниже), а в самой правой, широкой колонке - словесные описания морфологических признаков.

Описания ведут для каждого горизонта в строку в определенном порядке: цвет горизонта; влажность; гранулометрический состав; структура; сложение; новообразования; включения. Завершают словесное описание горизонта указанием характера перехода и формы границы к нижележащему горизонту.

По завершении описания почвы (когда вся рукописная работа выполнена) из каждого горизонта берут мазки почвы и наносят их на схему почвенного профиля в соответствующее данному горизонту место на схеме.

При выполнении курсовых и дипломных работ, а также практических занятий по ряду курсов специализации «Ботаника и экология», возникает необходимость сравнения не только морфологических признаков почв, но и определение ряда их свойств, таких как гумусированность, карбонатность, загипсованность, засоленность. Эти исследования, в отличие от описания морфологических признаков почвенных горизонтов, проводятся в лабораторных условиях. Определение содержания гумуса можно проводить или только в верхнем гумусовом горизонте почвы (если в задачи исследования входит сравнение эдафических условий нескольких местообитаний), или по всему профилю почвы (в каждом горизонте или через каждые 10-30 см профиля), если перед исследователем стоит задача детального анализа профильной организации конкретной почвы. Определение гумуса удобно проводить методом И.В.Тюрина в модификации В.Н.Симакова. Для почв на карбонатных породах целесообразно определять содержание карбонатов с поверхности и по горизонтам. Для засоленных почв обычно определяют содержание в водной вытяжке хлоридов, сульфатов, кальция, магния, натрия и калия, щелочность от нормальных карбонатов и общую щелочность. Подробная методика выполнения химических анализов почв приведена в пособии С.И.Гребенюк и С.А.Невского (2002). лабораторных условиях. Определенные совремания темно совремании Гиска Гарациан и Сали в экономических условий и местодования восли с равнение эдафических условий несколькой и местодований и местодований и содержание опре

Ниже приведены таблицы, по которым можно диагностировать почвы, исходя из их свойств.

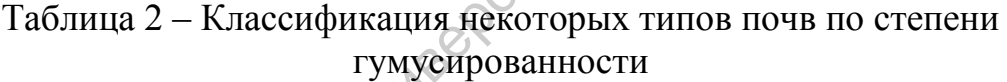

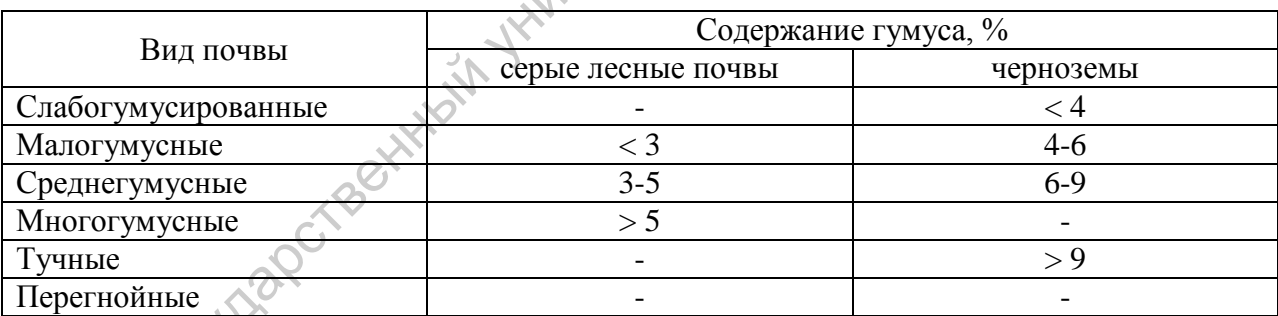

Таблица 3 – Классификация почв по содержанию гипса

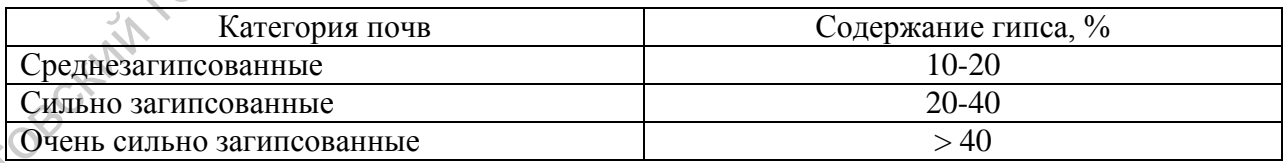

Таблица 4 – Классификация почв по степени засоления

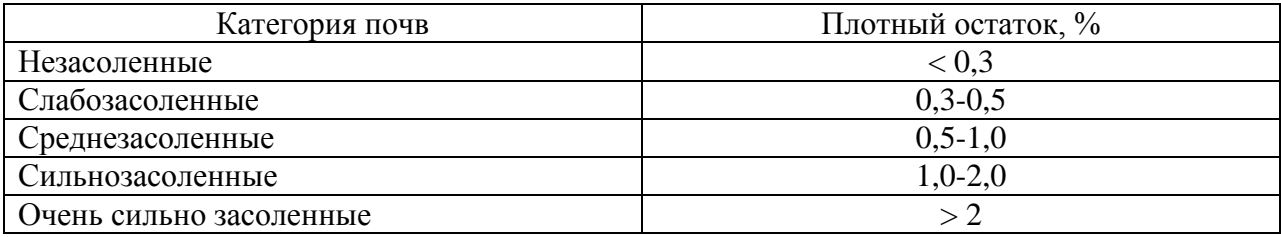

#### **1.3. Характеристика растительного сообщества**

Для упрощения проведения описания и унификации описываемых параметров растительности разработан бланк описания фитоценоза (см. образец бланка), т.е. таблица с заранее расчерченными графами для каждого параметра описания среды. Бланки заполняются непосредственно в полевых условиях - на месте проведения описания.

Сначала необходимо внести в бланк общие данные об описании и месте его проведения: дата, автор, номер описания. По-возможности подробно описывается местное положение. Например: 2,5 км севернее с.Рыбушка Саратовского района. При наличии такой возможности, следует записать географические координаты.

Положение в рельефе – произвольно изложенное описание местоположения площадки: на плакоре; на световом склоне балки; на террасе реки; в понижении, овраге, на возвышении, бугре, на берегу реки, краю обрыва и т.п.

Окружение - описываются характерные черты окружающей место работ местности - болото, луг, поле, какой-либо лес, берег реки или ручья, наличие дороги или другого антропогенного объекта и т.п.

Обязательно отмечается размер заложенной площадки или описываемого биотопа (обычно 100 м<sup>2</sup> для травянистых сообществ и 400 м<sup>2</sup> – для лесных сообществ).

Название сообщества (по доминантам основных ярусов). Название сообщества формируется из названий доминирующих видов растений в каждом из ярусов фитоценоза. При наличии нескольких доминирующих видов в пределах каждого яруса они перечисляются в порядке возрастания их относительной численности. Например: дубрава ландышевая, сосняк ландышево-подмаренниковый, типчаково-грудницевый фитоценоз, ковыльный фитоценоз.

После заполнения шапки бланка (общих сведений о биотопе) следует собственно описание растительного сообщества (по ярусам). Для лесного сообщества выделяют древесный ярус, подрост, подлесок и травостой. Для степных и луговых сообществ обычно ограничиваются одним ярусом – травянистым, который может быть разбит на подъярусы. Ниже приведены основные характеристики, которые необходимо указывать при описании сообщества. тараметра относивное серии. Благки запосливное и способнегие по сообщения государственно с положение побосовител в сами подтольно вести в сливно с положение. Например: 2.5 км/ севернее с высокупно с проведении н. Глагии

Сомкнутость крон древостоя: доля площади поверхности земли, занятая проекциями крон. Можно также характеризовать сомкнутость, как ту часть неба, которая закрыта кронами - иными словами оценивать соотношение между "открытым небом" и кронами. Сомкнутость крон принято выражать в долях единицы - от 0,1 до 1, т.е. отсутствие крон принимается за ноль, а полное смыкание крон - за 1.

10

Формула древостоя определяется по соотношению на площадке стволов разных видов деревьев. Долю видов в формуле леса принято выражать в баллах - от 1 до 10. Общее количество стволов на площадке принимается за 10 единиц, далее оценивается, какую же часть составляет каждый отдельный вид. Названия видов в формуле леса сокращаются до одной или двух букв, например: береза - Б, дуб - Д, сосна - С, ель - Е, осина - Ос, ольха серая - Ол.с., ольха черная - Ол.ч., липа - Лп и т.д. Примеры формул древостоя: 4Б3Ос2Лп1Д, 8Лп2Д, 10Б.

В описание древесного яруса и подроста включаются также такие важные сведения об их строении как диаметр стволов (D 1,3), высота (Нд), высота прикрепления крон (Н кр). Эти показатели отмечаются для каждого дерева на площадке (по видам) или для «модельных» экземпляров каждого вида. Целесообразно заранее заготовить шаблоны таблиц для этих параметров достаточного объема.

Собственно описание травяного яруса включает в себя составление списка видов растений на данном участке с приблизительной оценкой их обилия. Простейшим показателем обилия травянистых растений является показатель проективного покрытия. Проективное покрытие выражается в процентах и определяется для каждого вида в отдельности. При этом сумма значений проективного покрытия всех видов может быть и больше 100 (что чаще всего и бывает), в случае, если листья растений "перекрываются" (образуют несколько "пологов"). Если часть почвы остается незакрытой растениями, суммарное проективное покрытие может быть меньше ста процентов. Ос, отлиса серая - Оле, отлиса черный государственных сударственных и следуется и следуется и подавление довести и подавление для и подавление при постоя в использует и подавление при подавление и дель с для каждого дере

#### **Бланк для описания лесного фитоценоза**

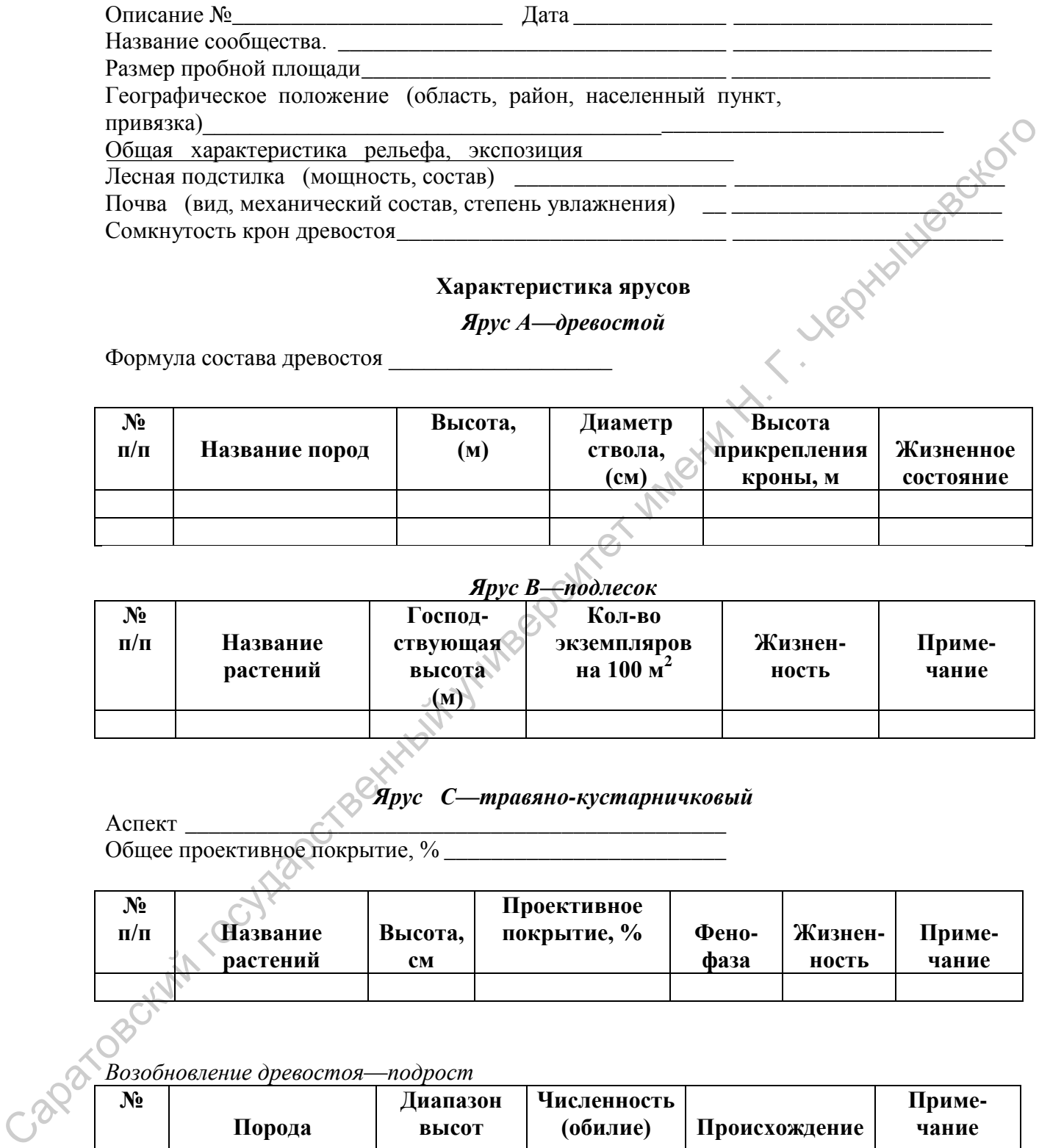

# **Характеристика ярусов**

*Ярус А***—***древостой*

Формула состава древостоя \_\_\_\_\_\_\_\_\_\_\_\_\_\_\_\_\_\_\_

| No<br>$\Pi/\Pi$ | Название пород | Высота,<br>(M) | Диаметр<br>ствола,<br>$(c_{M})$ | Высота<br>прикрепления<br>кроны, м | Жизненное<br>состояние |
|-----------------|----------------|----------------|---------------------------------|------------------------------------|------------------------|
|                 |                |                |                                 |                                    |                        |
|                 |                |                |                                 |                                    |                        |

*Ярус В—подлесок*

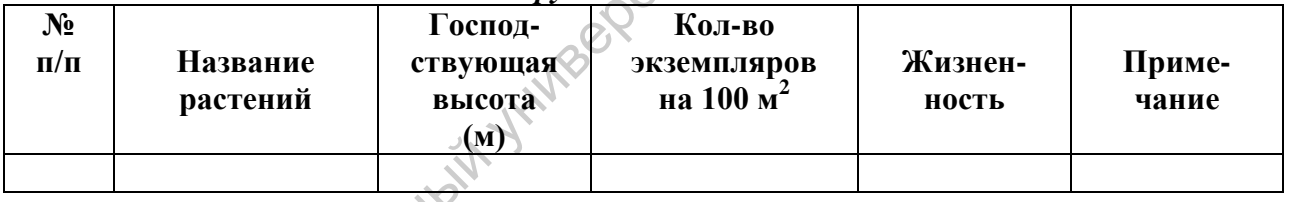

# *Ярус С***—***травяно-кустарничковый*

Аспект  $\bigcap_{i=1}^{\infty}$ Общее проективное покрытие, % \_\_\_\_\_\_\_\_\_\_\_\_\_\_\_\_\_\_\_\_\_\_\_\_

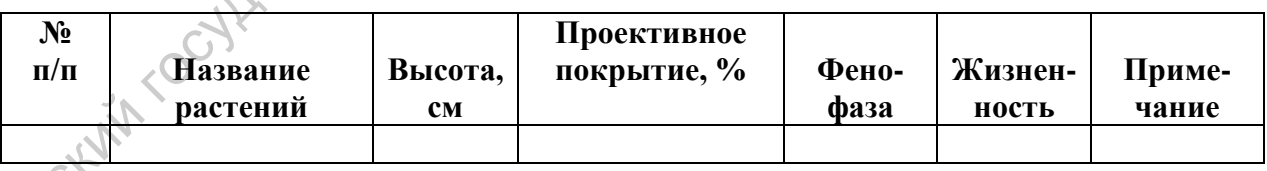

*Возобновление древостоя*—*подрост*

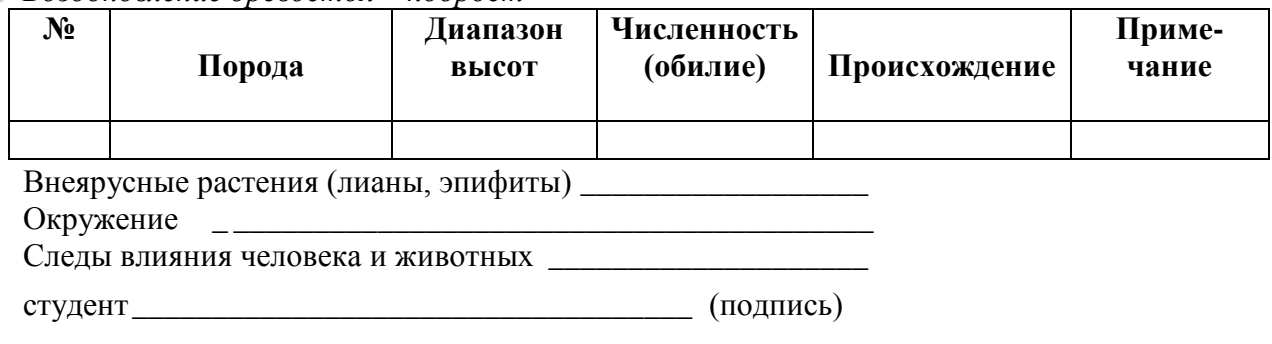

#### **Бланк для описания лугового (степного) фитоценоза**

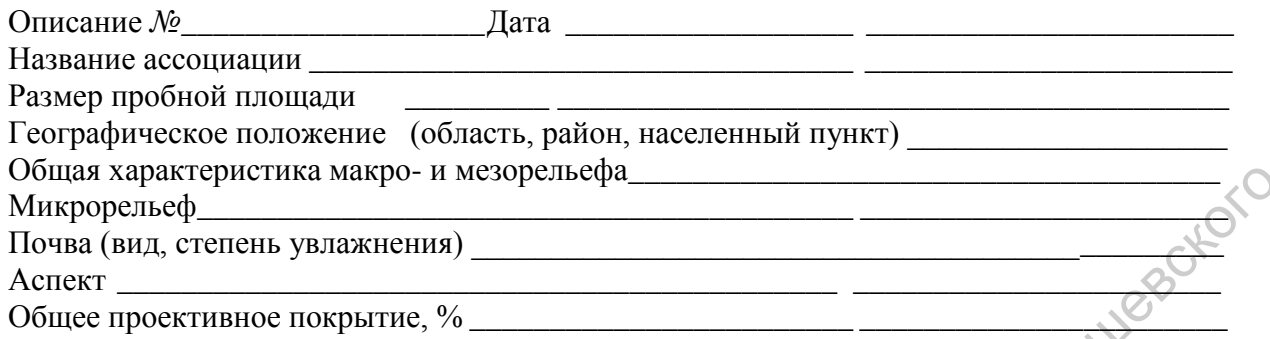

#### **Флористический состав**

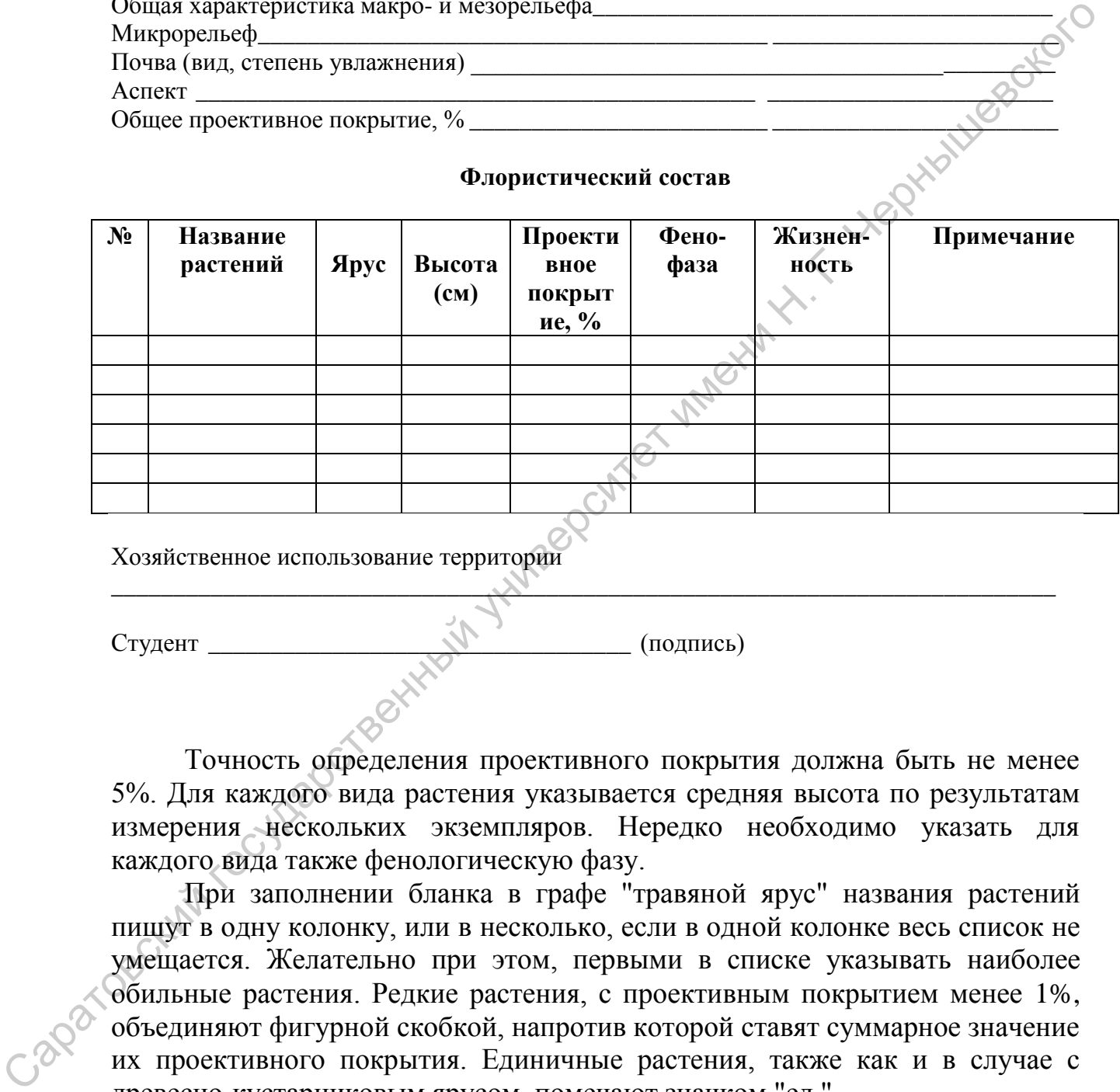

Хозяйственное использование территории

 $C$ тудент  $(\text{no}\text{mucle})$ 

Точность определения проективного покрытия должна быть не менее 5%. Для каждого вида растения указывается средняя высота по результатам измерения нескольких экземпляров. Нередко необходимо указать для каждого вида также фенологическую фазу.

\_\_\_\_\_\_\_\_\_\_\_\_\_\_\_\_\_\_\_\_\_\_\_\_\_\_\_\_\_\_\_\_\_\_\_\_\_\_\_\_\_\_\_\_\_\_\_\_\_\_\_\_\_\_\_\_\_\_\_\_\_\_\_\_\_\_\_\_\_\_\_\_\_\_\_\_

При заполнении бланка в графе "травяной ярус" названия растений пишут в одну колонку, или в несколько, если в одной колонке весь список не умещается. Желательно при этом, первыми в списке указывать наиболее обильные растения. Редкие растения, с проективным покрытием менее 1%, объединяют фигурной скобкой, напротив которой ставят суммарное значение их проективного покрытия. Единичные растения, также как и в случае с древесно-кустарниковым ярусом, помечают значком "ед.".

Встречаемые во время описания неизвестные виды растений отбираются в гербарий и берутся с собой для дальнейшего определения. При этом в бланке описания им придается определенный номер (индекс), который после проведения определения заменяется на видовое название.

# 2. МЕТОДЫ ЦЕНОПОПУЛЯЦИОННЫХ ИССЛЕДОВАНИЙ

#### 2.1. Изучение пространственной структуры ценопопуляций (ЦП)

Под ценопопуляцией понимают часть крупной популяции (или всю небольшую популяцию целиком), приуроченную к тому или иному фитоценозу. При проведении ценопопуляционных исследований до начала полевых работ необходимо ознакомиться с основными биологическими и экологическими особенностями уметь изучаемого растений. вида безошибочно определять его в полевых условиях.

При изучении ценопопуляции необходимо сначала лать характеристику сообществу, в котором она отмечена. При этом в зависимости от целей исследования эта характеристика может быть подробной краткой. Указывается площадь, занятая изучаемой ИЛИ ценопопуляцией. Лалее определяют численность ценопопуляции (абсолютное число особей), плотность (число особей на единицу площади). При характеристике пространственной структуры ЦП важно отметить, сколько особей приходится на учетную площадку и как они распределены относительно друг друга. Обычно для целей таких исследований закладывается несколько площадок размером 1  $m^2$ , на каждой из которых изучаются все эти показатели. Схемы размещения особей изучаемого вида на учетной площадке необходимо зарисовывать на миллиметровой бумаге в масштабе, чтобы потом при камеральной обработке материала была возможность количественно охарактеризовать особенности пространственной структуры ЦП: среднее расстояние между особями, наличие групп скоплений растений, среднее расстояние между особями в группе, возрастной состав особей в группах и т.д. На основании этих данных делают вывод о типе пространственной структуре ЦП.

# 2.2. Определение возрастной структуры ЦП

Жизненный цикл растения принято подразделять на следующие возрастные периоды: 1. Латентный (скрытый) - покоящиеся семена (se). Чаше всего не учитывается из-за трудности подсчетов и нахождения семян в почве. 2. Прегенеративный (виргинильный) - (vir), период от прорастания до первого цветения. Он подразделяется на: проростки (р), ювенильный (ј), имматурный (im) и собственно виргинильный (взрослый вегетативный) (v) периоды.3. Генеративный (g) - от первого до последнего цветения. Он делится зрелый генеративный (g2), старый на: молодой генеративный (g1), генеративный (g3) периоды. 4. Сенильный период (Sen) – старческий период, с момента потери к цветению до отмирания: субсенильный (ss), сенильный  $(s)$ .

Проростки имеют смешанное питание за счет запасных веществ семени и собственной ассимиляции. Это маленькие растения, для которых характерно наличие зародышевых структур: семядолей, начавшего расти зародышевого корня и, как правило, одноосного побега с небольшими листьями, имеющими часто более простую форму, чем у взрослых растений.

*Ювенильные* растения переходят к самостоятельному питанию. У них отсутствуют семядоли, но организация еще проста, часто сохраняется одноосность и листья иной формы и меньшего размера, чем у взрослых.

*Имматурные* растения имеют признаки и свойства, переходные от ювенильных растений к взрослым вегетативным. У них часто начинается ветвление побега, что приводит к увеличению фотосинтетического аппарата.

У *взрослых вегетативных* растений появляются черты типичной для вида жизненной формы в структуре подземных и наземных органов и строение вегетативного тела принципиально соответствует генеративному состоянию, но репродуктивные органы пока отсутствуют.

Переход растений в генеративный период определяется не только появлением цветков и плодов, но и глубокой внутренней биохимической и физиологической перестройкой организма. В генеративном периоде в растениях безвременника великолепного примерно вдвое больше колхамина и вдвое меньше колхицина, чем в молодых и старых вегетативных особях; у свербиги восточной резко повышается содержание всех форм фосфорных соединений, а также активность каталазы, интенсивность фотосинтеза и транспирации; у жабрицы порезниковой содержание РНК увеличивается в 2 раза, а общего азота – в 5 раз. Изматливание растения именот причивани и сообетал, пересник и сообетал, перения и сообении политического и приводит и сообении политического и сообении и имени и имени Н. Г. Чересль и состоянно состоянно состоянно состоя

*Молодые генеративные* растения зацветают, образуют плоды, происходит окончательное формообразование взрослых структур. В отдельные годы могут быть перерывы в цветении.

*Средневозрастные генеративные* растения обычно достигают наибольшей мощности, имеют наибольший ежегодный прирост и семенную продукцию, также могут иметь перерыв в цветении. В этом возрастном состоянии у клонообразующих видов часто начинает проявляться дезинтеграция особей, возникают клоны.

*Старые генеративные* растения характеризуются резким снижением репродуктивной функции, ослаблением процессов побего– и корнеобразования. Процессы отмирания начинают преобладать над процессами новообразования, усиливается дезинтеграция.

*Старые вегетативные (субсенилъные)* растения характеризуются прекращением плодоношения, снижением мощности, усилением деструктивных процессов, ослаблением связи между побеговыми и корневыми системами, возможно упрощение жизненной формы, появление листьев имматурного типа.

*Сенилъные растения* характеризуются крайней дряхлостью, уменьшением размеров, при возобновлении реализуются немногие почки, вторично появляются некоторые ювенильные черты (форма листьев, характер побегов и т. д.).

15

Отмирающие особи - крайняя степень выражения сенильного состояния, когда у растения остаются живыми лишь некоторые ткани и в отдельных случаях - покоящиеся почки, которые не могут развить надземные побеги.

У некоторых деревьев (дуба черешчатого, бука лесного, клена полевого и др.) описано квазисенильное возрастное состояние. Это угнетенные, низкорослые растения, описанные как торчки. Они приобретают со временем черты старого вегетативного растения, так и не пройдя генеративную фазу.

Для изучения возрастного спектра ЦП конкретного вида необходимо знать основные стадии онтогенеза объекта изучения и уметь выявлять их в Большой объем информации такого плана содержится природе.  $\overline{B}$ периодическом издании «Онтогенетический атлас растений» (1997-2007).

Подсчёт возрастных состояний ведётся на пробных площадках в пределах ценопопуляции (лучше 1мх1м или одной – трёх больших 10х10м). затем берётся среднее арифметическое. Если ценопопуляция небольшая, то предпочтительнее абсолютный подсчет. Таблица 5 является примером правильной организации подобных данных в полевой тетради.

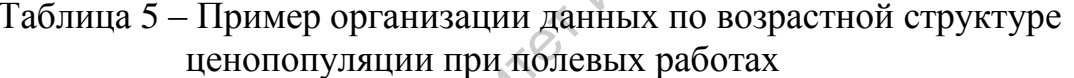

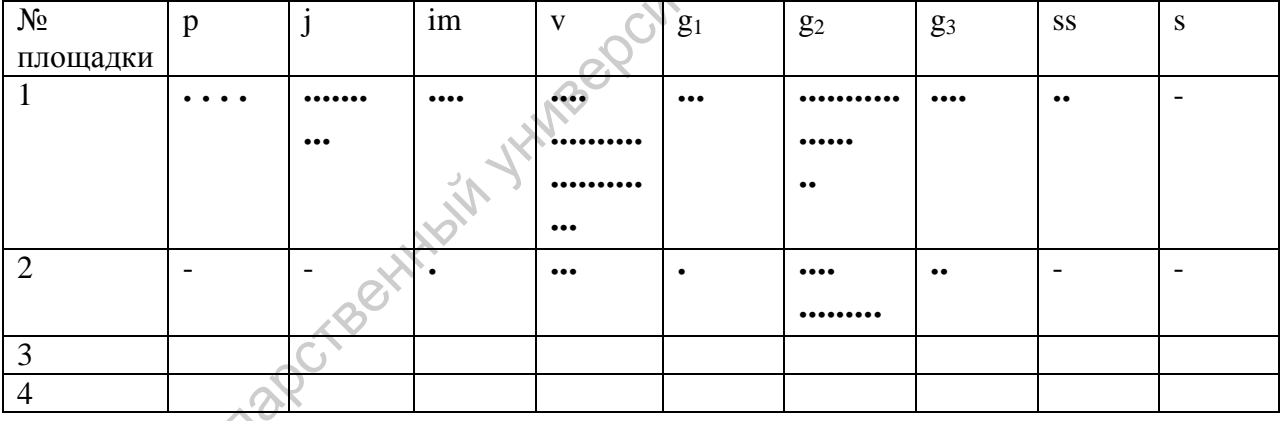

Важной характеристикой ЦП является онтогенетический спектр внутрипопуляционного результат распределения особей  $\Pi$ <sup>O</sup> онтогенетическим группам Определенное соотношение онтогенетических групп в ЦП дает достаточно четкое представление об общем состоянии популяции, ее способности к самовоспроизведению и перспективах развития.

Если в возрастном спектре ценопопуляции в момент ее наблюдения представлены только семена или молодые особи, ее называют инвазионной. Такая ценопопуляция не способна к самоподдержанию, и существование ее зависит от поступления зачатков извне. Часто это молодая ценопопуляция, только что внедрившаяся в биоценоз.

Если ценопопуляция представлена всеми или почти всеми возрастными группами (некоторые возрастные состояния у конкретных видов могут быть не выражены, например, имматурное, субсенильное, ювенильное), то она

16

называется нормальной. Такая популяция независима и способна к самоподдержанию семенным или вегетативным путем. В ней могут преобладать те или иные возрастные группы. Л.А. Жукова А.А. Уранов и О.В. Смирнова ввели классификацию нормальных популяций растений с учетом тенденций их развития, выделив следующие 4 типа на основе критерия абсолютного максимума онтогенетической группы: молодую (макс im, v), зрелую (макс g2), стареющую (макс g3) и старую (макс ss и s).

Нормальная ценопопуляция, состоящая из особей всех возрастных групп, называется полночленной, а если особи каких-либо возрастных состояний отсутствуют (в неблагоприятные годы временно могут выпадать отдельные возрастные группы), то популяция называется нормальной неполночленной.

Регрессивная ценопопуляция представлена только сенильными и субсенильными или также генеративными, но старыми, не образующими всхожих семян. Такая ценопопуляция не способна к самоподдержанию и зависит от заноса зачатков извне.

Инвазионная ценопопуляция может перейти в нормальную, а нормальная – в регрессивную.

# **2.3. Характеристика виталитетной структуры ЦП**

Виталитет – уровень состояния растений, обеспечивающий реализацию генетически обусловленной программы роста и продукции. Одним из достоверных показателей оценки состояния особей в ЦП считается определение их жизненного состояния. В геоботанических исследованиях под жизненностью понимают степень развитости или подавленности особей в фитоценозе.

Для оценки виталитетной структуры ЦП необходимо измерение у особей различных морфолоических параметров: высота побега, воздушносухая фитомасса побега, диаметр междоузлий, число междоузлий, длина междоузлий, длина нижнего стеблевого листа, ширина нижнего стеблевого листа, число паракладиев 1-го порядка, число паракладиев 2-го порядка, число цветков и плодов на побеге, длина и ширина лепестка, длина и ширина чашелистика, ширина соцветия и т.п. ли, у), трепую (маке g2), старенную (маке g3) и старую (маке as и s), старистовский государственный государственный государственный государственный государственный государственный государственный государственный государс

В зависимости от целей конкретного исследования и специфики самого объекта, измерению могут подлежать лишь определенные параметры. У одних видов растений при подобных исследованиях необходимо проводить изъятие определенного числа особей (10-50 и более) из ЦП с проведением дальнейших замеров. У других видов (редких, охраняемых, образующих малочисленные ЦП) изъятие растений не проводится, и измерению подлежат лишь те признаки, по которым можно получить достоверные данные в полевых условиях, не причинив вред самому растению.

Для оценки виталитетной структуры ЦП можно использовать морфометрические параметры в комплексе с ценопопуляционными (например, плотность ЦП, доля цветущих особей и др.). В этом случае количественные диапазоны каждого признака для совокупности изучаемых ЦП разбиваются на классы, каждому из которых присваивается свой балл (табл. 6). Удобно использовать трех- или пятибалльную градацию каждого признака.

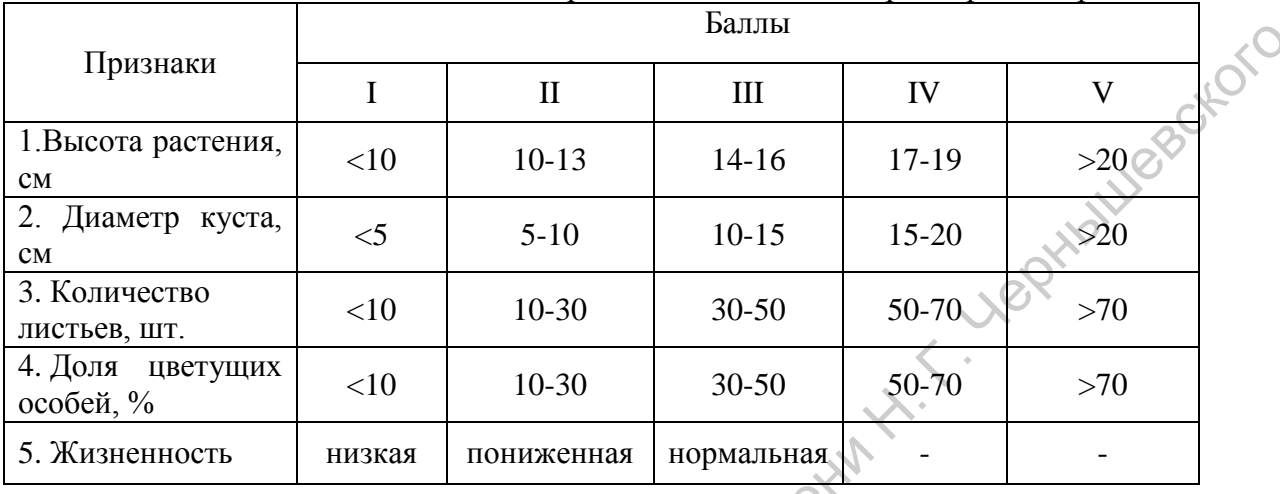

Таблица 6 –. Балльные оценки признаков жизненности риндеры четырехщитковой

Затем каждая ЦП анализируется по совокупности баллов. Результаты могут быть представлены в виде сравнительных таблиц или наглядных рисунков.

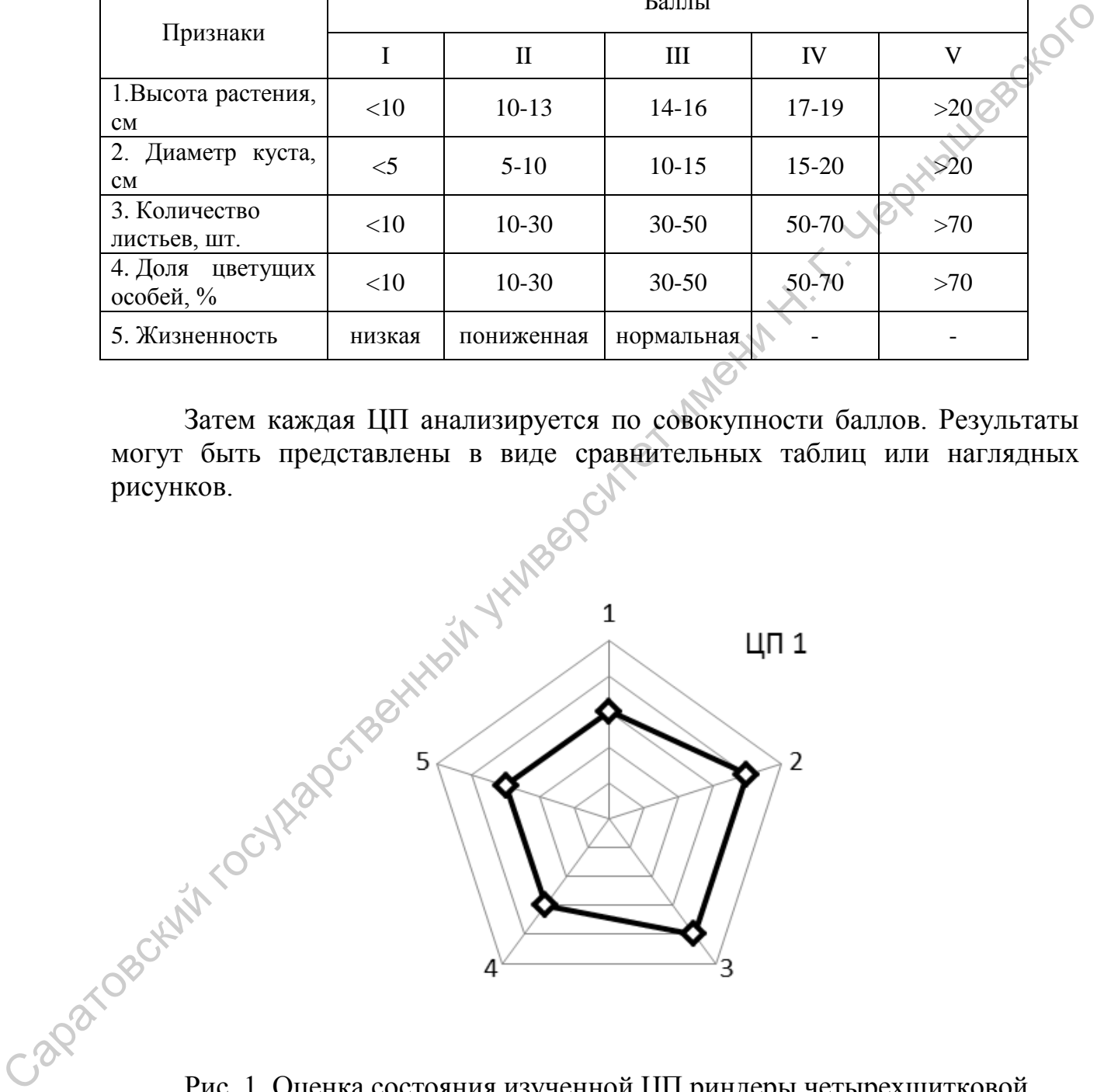

Рис. 1. Оценка состояния изученной ЦП риндеры четырехщитковой 1-2 – организменные признаки, 3-5 – популяционные признаки (согласно номерам признаков, приведенным в табл. 6)

## **2.4. Определение семенной продуктивности**

Важное значение для характеристики популяции имеет семенная продуктивность. Различают потенциальную и реальную семенную продуктивность. Потенциальная семенная продуктивность определяется числом цветков на одно растение и показывает максимально возможное количество плодов и семян, которые могут образовываться у нормально развивающихся цветков. Один из важнейших показателей репродуктивной способности цветковых растений – реальная семенная продуктивность, под которой понимается число семян в расчете на цветок, соцветие, ценопопуляцию. Реальная семенная продуктивность – количество реально образующихся семян в плоде на растении.

При определении потенциальной семенной продуктивности достаточно подсчитать количество цветков на одном растении для всех особей генеративного состояния в ценопопуляции. При определении реальной семенной продуктивности дополнительно отбираются плоды (не менее 10 штук) для подсчета семян в каждом из них в лабораторных условиях.

Определение семенной продуктивности и урожая семян можно проводить методом усредненных проб и методом постоянных или временных трансект. При использовании метода усредненных проб определяют среднее число генеративных побегов на выбранную счетную единицу (особь или парциальный куст) определенного возрастного состояния (10-30 подсчетов); отбирают 10-30 генеративных побегов для каждой возрастной группы и подсчитывают число соцветий или цветков на один генеративный побег, затем для 10-30 выбранных соцветий (или цветков) определяют среднее число семяпочек, завязавшихся семян, внешне здоровых и спелых семян. Семенная продуктивность на особь определяется перемножением средней продуктивности на цветок, числа цветков на побег, числа побегов на особь. Для определения урожая семян необходимо знать среднюю семенную продуктивность на побег и среднее число генеративных побегов на ту или иную площадь в ЦП; урожай определяется умножением этих показателей. После проведения вышеописанных расчетов желательно провести анализ по всхожести семян, что является реальным показателем численности полноценных семян: отсчитывается определенное количество семян (обычно 100 шт.) и высевается на субстрат (в чашки Петри, ящики с почвой или на грядки), после чего производится подсчет проростков. Составляется пропорция – количество посеянных семян к количеству всходов. Полученные результаты по семенной продуктивности данной ЦП позволяют судить о состоянии вида в данном сообществе (если есть сопоставимые результаты) и о способности ЦП к самоподдержанию. количество плодов и темни, которые могут образовалистиет и плинегов и сообщественный государственный государственный государственный государственный государственный государственный государственный имени на приспользования

# **РАЗДЕЛ 3. ЛАБОРАТОРНЫЕ МЕТОДЫ ИССЛЕДОВАНИЯ**

# **3.1. Определение качества водной среды**

 Для анализа современного экологического состояния необходимо рассматривать гидрофизические, гидрохимические, гидробиологические характеристики.

Внешний вид водного объекта – может дать очень важную информацию о качестве воды в нем. Внешний вид водного объекта можно характеризовать так:

- 1. Наличие или отсутствие пленок и пятен на поверхности воды, нефтяных пятен на берегу, на водных и прибрежных растениях.
- 2. Наличие и состав плавающего мусора или мусора на дне и берегах водоема;
- 3. Искусственные или естественные запруды из веток или упавших деревьев: та внешнего в Калльная океания от 18 декабря 18 % декабря 18 % декабря 18 % декабря 18 % декабря 18 % декабря 1
- 4. Наличие омутов, отмелей.

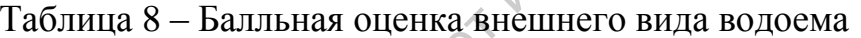

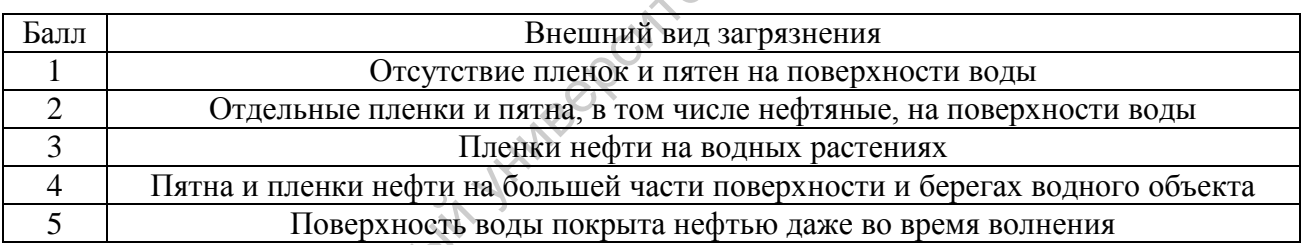

#### Органолептические показатели воды

Любое знакомство со свойствами воды начинается с определения органолептических показателей, то есть таких, для определения которых мы пользуемся нашими органами чувств: зрением, обонянием, вкусом. К органолептическим свойствам относятся такие характеристики: цветность, прозрачность, запах, вкус и привкус, пенистость, количество взвешенных веществ. рассматривать государственный государственный государственный государственный государственный государственный государственный государственный государственный государственный государственный государственный государственны

#### Бланк исследования

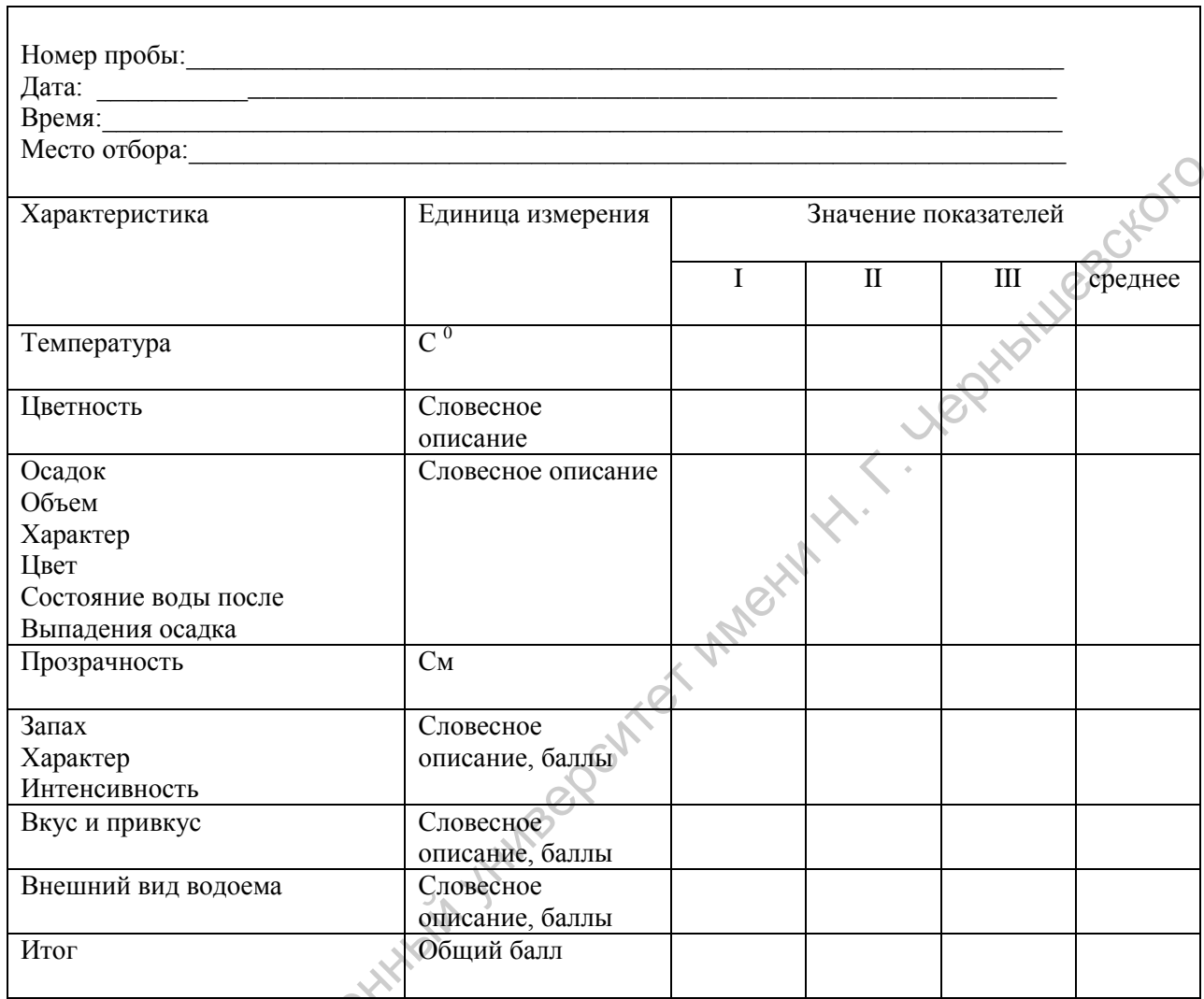

При обнаружении загрязнения воды, необходимо установить причину - является ли оно антропогенным или связанно с естественными причинами.

Содержание взвешенных частиц (ПДК=10мг) - это частицы песка, глины, ила, других нерастворимых неорганических веществ, а также живые микроорганизмы и водные организмы и их отмершие остатки. Количество взвеси зависит от размера взвешенных частиц и скорости потока, поэтому оно связано с сезонными изменениями, режимом стока, зависит от пород и почв, слагающих русло, а также от влияния хозяйственной деятельности человека.

Методика определения:

1. Для количественного анализа берут 500-1000 мл воды. Фильтр перед работой взвешивают. После фильтрования осадок с фильтром высушивают, охлаждают и взвешивают. Содержание взвешенных частиц в  $MT/\Pi$  B испытуемой воде определяют по формуле  $(m_1 - m_2) * 1000/V$ , где  $m_1$  -масса бумажного фильтра с осадком взвешенных частиц,  $m_2$  – масса бумажного фильтра до опыта, V – объем воды для анализа.

2. Для качественного анализа отберите значительное количество воды ( примерно 1 литр) в мерный цилиндр, который можно заменить любым другим прозрачным сосудом с ровным дном (например, банкой). Осадок определяют через час после отбора пробы. Учитывается объѐм осадка: незначительный, заметный, большой (если вы используете один и тот же сосуд с известной площадью дна, то с помощью обычной линейки можно измерять высоту осадка); характер осадка: хлопьевидный, илистый, глинистый, песчаный; цвет осадка: серый, коричневый, бурый. После выпадения осадка описывают также состояние самой воды: осветление незначительное, слабое, сильное; вода стала прозрачной.

3. Результаты внести в таблицу отчета

 *Цветность* – обусловлена присутствием окрашенных органических веществ (гумусовые), эти вещества попадают в природную воду вследствие вымывания из почв. Количество этих веществ зависит от геологических условий в долине реки, наличие водоносных горизонтов, характере почв, наличие болот и торфяников в бассейне реки. Сточные воды некоторых предприятий также имеют сильно окрашенный вид (например, сточные воды красильных, кожевенных, химических производств). педиательный заменный больной (если на и всиотля уеи один и тот же<br>
сосуда с известной пиоциало дна, то с помощью обычной литейки можно<br>
измерть высоту осадка), характер осадка: хлопьевидный, илиейки<br>
синностьй, песнимий

Методика определения

Оборудование: Пробирка стеклянная высотой 15-20 см, лист белой бумаги Выполнение анализа:

- 1. Заполнить пробирку водой до высоты 10-12 см.
- 2. Определить цветность воды, рассматривая пробирку на белом фоне при достаточном боковом освящении. Отметьте наиболее подходящий оттенок из приведенных в таблице 2 .
- 3. Результаты внести в таблицу отчета

*Прозрачность* – светопропускание воды обусловлена еѐ цветом и мутностью, т.е. содержанием в ней различных окрашенных и минеральных веществ.

Методика определения

Оборудование: цилиндр с внутренним диаметром 2,5см, высотой не менее 30 см с экраном, линейка, образец шрифта на белом фоне (высота 3,5 мм и высота 0,35мм или шрифт обычной газеты).

Выполнение анализа:

- 1. Пробу тщательно перемешайте и поместите в цилиндр.
- 2. Установите цилиндр на высоту 4 см над образцом шрифта.
- 3. Наблюдая с верху через столб воды, и сливая или доливая воду в цилиндр, определите высоту столба, еще отчетливо позволяющего определить четкость шрифта.
- 4. Результаты внести в таблицу отчета

*4.* Запах воды – обусловлен наличием в ней летучих пахучих веществ, которые попадают в воду естественным путем либо со стоками. Запах по характеру подразделяется на две группы: естественного происхождения (от живущих и умерших организмов, от влияния почв, водной растительности) и искусственного происхождения

# Методика определения

Оборудование: колба на 250 – 500 мл с пробкой.

Выполнение анализа:

- 1. Заполнить колбу водой на 1/3 объема и закройте пробкой. 2. Взболтайте содержимое колбы вращательными движением руки.<br>2. Взболтайте содержимое колбы вращательными движением руки.
- 
- 3. Откройте колбу и сразу же определите характер и интенсивность запаха, вдыхая воздух из колбы.
- 4. Если запах сразу не ощущается, то испытание можно повторить, нагрев воду в колбе до 60 0.
- 5. Характер и интенсивность определяют по таблицам 3, 4
- 6. Результаты внести в таблицу отчета

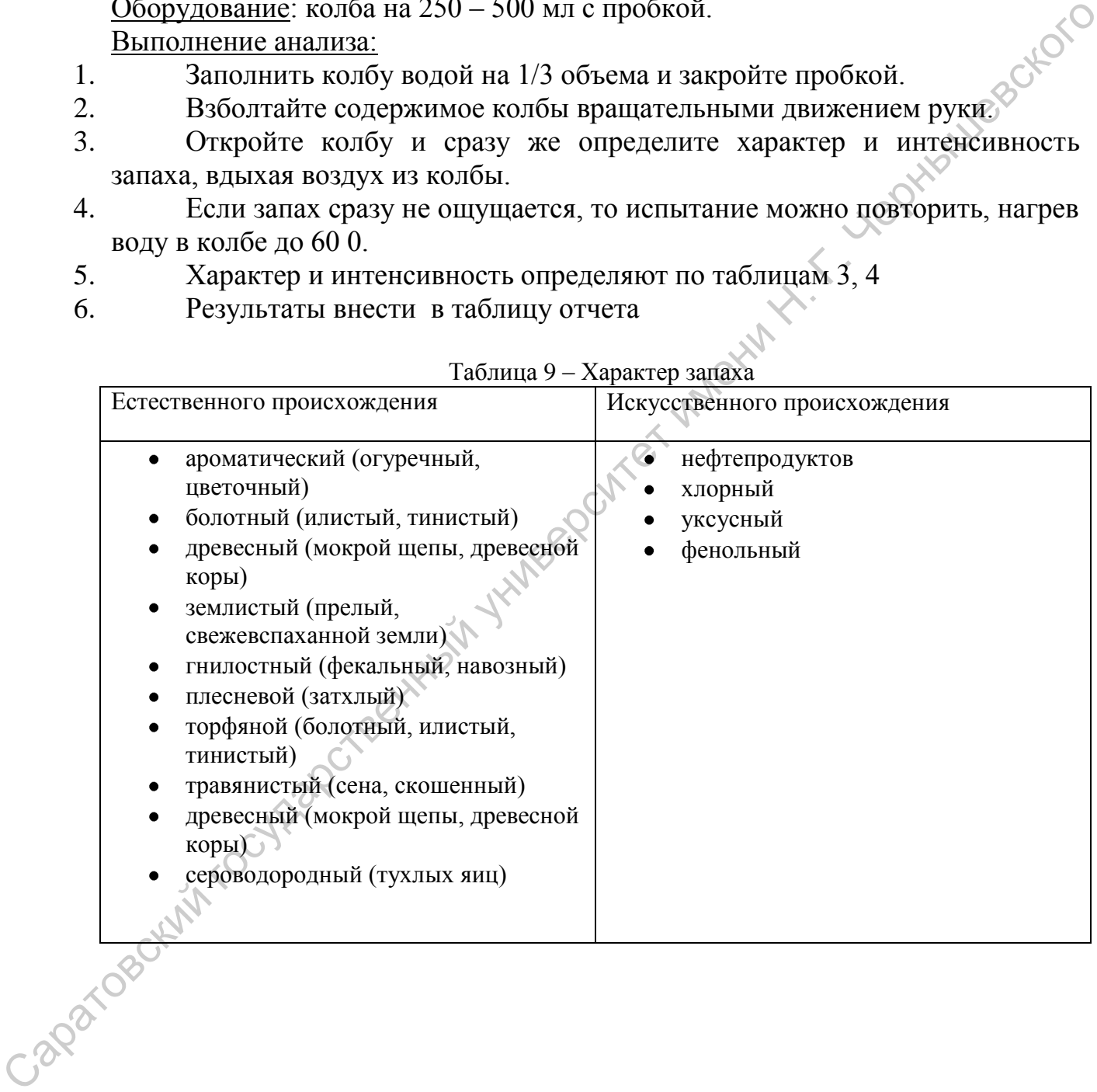

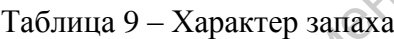

Таблица 10 – Интенсивность запаха

| Балл                                                                                                    | Интенсивность<br>запаха                                                                                     |  | Качественная характеристика                                                                                                    |                                   |  |  |  |
|----------------------------------------------------------------------------------------------------|----------------------------------------------------------------------------------------------------|--|----------------------------------------------------------------------------------------------------|-----------------------------------|--|--|--|
| $\overline{0}$                                                                                                    |                                                                                                    |  | Отсутствие ощутимого запаха                                                                                                    |                                   |  |  |  |
| $\mathbf{1}$                                                                                                    | очень слабая                                                                                                |  | Запах, не подающийся обнаружению потребителем, но<br>лаборатории<br>обнаруживаемый<br>$\, {\bf B}$<br>ОПЫТНЫМ<br>исследователем |                                   |  |  |  |
| $\overline{2}$                                                                                                    | слабая<br>Запах, не привлекающий внимание потребителя, но<br>обнаруживаемый, если на него обратить внимание |  |                                                                                                    |                                   |  |  |  |
| 3                                                                                                    | заметная                                                                                                    |  | обнаруживаемый и<br>дающий<br>Запах,<br>легко<br>повод<br>относится к воде с неодобрением                                       |                                   |  |  |  |
| $\overline{4}$                                                                                                    | отчетливая                                                                                                  |  | Запах, обращающий на себя внимание и делающий воду<br>непригодной для питья                                                     |                                   |  |  |  |
| 5<br>Запах настолько сильный, что вода становиться не<br>Очень сильная<br>пригодной для питья                                                                                                    |                                                                                                    |  |                                                                                                    |                                   |  |  |  |
| Вкус и привкус - оценку вкуса и привкуса воды проводят только при<br>отсутствии подозрений на её загрязненность.<br>Различают 4 вкуса: соленый, кислый, горький, сладкий. Остальные вкусовые<br>ощущения считаются привкусами.<br>Методика определения:<br>Оборудование: колба с анализируемо водой.<br>Выполнение анализа:<br>1.<br>Анализируемую воду набирают в рот и задерживают на 3-5 сек, не<br>проглатывая.<br>Определите характер и интенсивность вкуса и привкуса в баллах по<br>2.<br>таблице 5.<br>3.<br>Для питьевой воды допускаются значения показателей вкуса и<br>привкуса не более 2 баллов.<br>Результаты внести в таблицу отчета<br>4.<br>Таблица 11 - Определения характера и интенсивности вкуса и привкуса |                                                                                                    |  |                                                                                                    |                                   |  |  |  |
| Интенсивность                                                                                                    |                                                                                                    |  |                                                                                                    | Оценка                            |  |  |  |
| вкуса и привкуса                                                                                                    |                                                                                                    |  | Характер проявления вкуса и привкуса                                                                                            | интенсивности<br>вкуса и привкуса |  |  |  |

- 1. Анализируемую воду набирают в рот и задерживают на 3-5 сек, не проглатывая.
- 2. Определите характер и интенсивность вкуса и привкуса в баллах по таблице 5.
- 3. Для питьевой воды допускаются значения показателей вкуса и привкуса не более 2 баллов.
- 4. Результаты внести в таблицу отчета

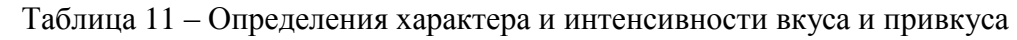

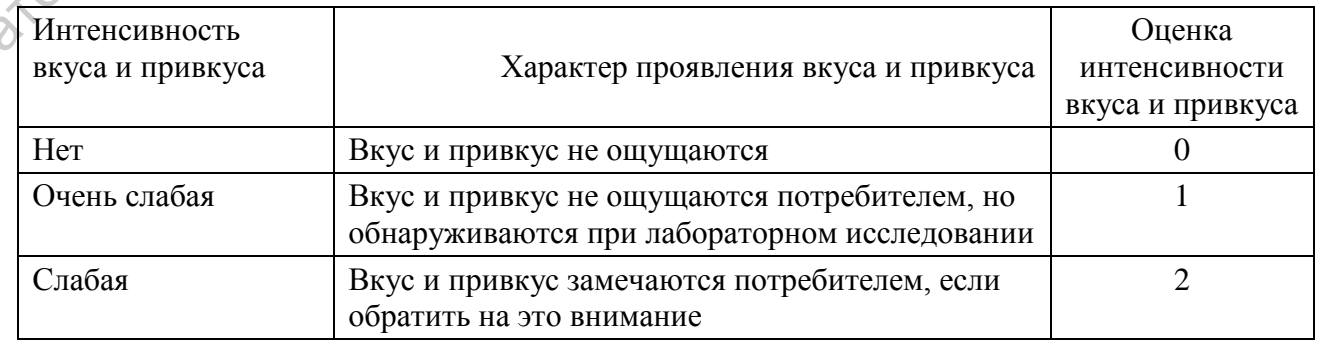

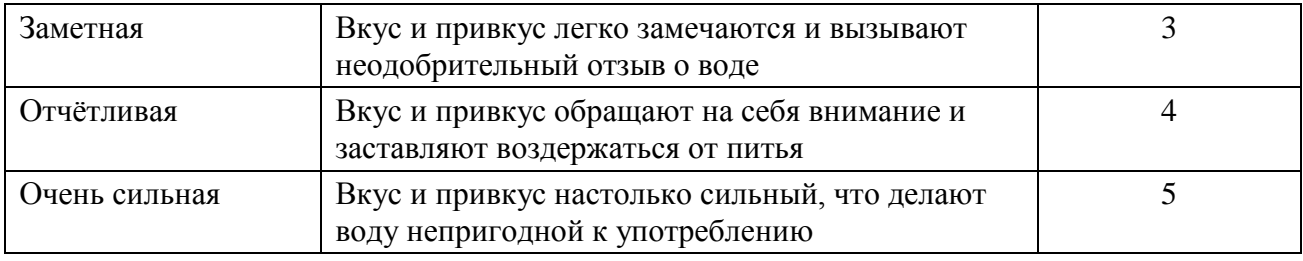

 Для более объективной оценки воды обычно отбирают не одну, а несколько проб. Определение органолептических показателей проводят несколько участников группы и записываются после общего обсуждения. После выполнения всех определений результаты исследований заносятся в таблицу отчета.

#### Определение гидрохимических показателей качества воды

 Гидрохимические показатели качества воды – дают более точную количественную информацию о качестве воды в водном объекте, чем органолептические.

#### *Водородный показатель (рН)*

Можно определить рН с помощью универсальной индикаторной бумаги, сравнивая ее окраску со школой.

#### *Жесткость воды*

В склянку наливают 10 мл анализируемой воды, добавляют 5-6 капель фенолфталеина. Если окраска не появляется, то считается, что карбонат-ионы в пробе отсутствуют. В случае возникновения розовой окраски пробу титруют0,05н. раствором соляной кислоты до полного обесцвечивания. Концентрацию карбонат-ионов рассчитывают по формуле *с=V(HCI)\*300*, где с – концентрация карбонат-ионов, *V(HCI)-* объем соляной кислот, израсходованный на титрование. иди оне советляет на интерний государственный государственный государственный государственный государственный государственный государственный использований государственный именно-<br>подобретитель совершенный результаты исп

 Затем в пробе определяют концентрацию гидроксид-ионов. К пробе добавить 1-2 капли метилового оранжевого. При этом проба приобретает желтую окраску. Титруют пробу раствором 0,05н. соляной кислоты до перехода желтой окраски в розовую. Концентрацию гидрокорбонат-ионов рассчитывают по формуле

 $C_{\text{rx}}=(V(HCL) * 0/05 \text{ } 61 * 1000)/10=V(HCL) * 305,$ 

где  $C_{\text{TE}}$  – концентрация гидрокарбонат-иона, мл/л; V(HCL) – объем соляной кислоты, израсходованной на титрование, мл.

Корбонатную жесткость  $\mathbb{X}_{K}$  рассчитывают суммируя значения концентрации карбонат- и гидрокарбонат-ионов по формуле

 $K_{K} = C_{K} * 0.0333 + C_{TK} * 0.0164,$ 

Где 0,0333 и 0,0164 – коэффициенты, равные значениям, обратным эквивалентам массам этих анионов.

*Определение нитратов и нитритов*

На часовое или предметное стекло помещают три капли раствора дифениламина, приготовленного на концентрированной серной кислоте, и одну – две капли исследуемой воды. В присутствии нитрат- и нитрит-ионов появляется синее окрашивание, интенсивность которого зависит от их концентрации.

## *Определение хлоридов*

Качественное определение хлоридов с приближенной количественной оценкой проводят следующим образом. В пробирку отбирают 5 мл исследуемой воды и добавляют 3 капли 10%-ного раствора нитрата серебра. Приблизительное содержание хлоридов определяют по осадку или помутнению. Качественное определение хлоридов проводит титрованием пробы анализируемой воды нитратом серебра в присутствии хромата калия как индикатора. Нитрат серебра дает с хлорид-ионами белый осадок, а с хроматом калия – кирпично-красный осадок хромата серебра.

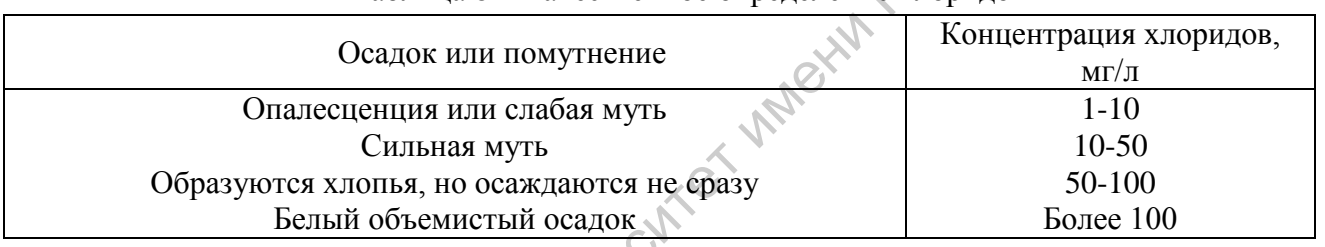

#### Таблица 8 – Качественное определение хлоридов

*Определение сульфатов.* В пробирку вносят 10 мл исследуемой воды, 0,5мл соляной кислоты (1:5) и 2мл 5% раствора бария, перемешивают. По характеру выпавшего осадка определяют содержание сульфатов: при отсутствии мути концентрация сульфат-ионов менее5мг/л; при слабой мути, появляющейся не сразу, а через несколько минут, - 5 -10 мг/л при слабой мути, появляющейся сразу после добавления хлорида бария, - 10 – 100мг/л; сильная, быстро оседающая муть свидетельствует о высоком содержании сульфат-ионов (более 100мг/л). Канественный государственный государственный государственный государственный государственный государственный государственный государственный государственный государственный государственный государственный государственный

Качественное определение тяжелых металлов

# *Обнаружение свинца*

В пробирку с пробой воды вносят по 1 мг 50%-ного раствора уксусной кислоты и перемешивают. Добавляют по 0,5мл 10%-ного раствора дихромата калия, при наличии в исследуемой пробе ионов свинца выпадает желтый осадок хромата свинца. Пробирку встряхивают и через 10 мин. Приступают к определению. Содержимое пробирки рассматривают сверху на черном фоне, верхнюю часть пробирки до уровня жидкости прикрывают со стороны света картоном.

*Обнаружение железа*

Предельно допустимое концентрация (ПДК) общего железа в воде водоемов и питьевой воде составляет 0,3мг/л, лимитирующий показатель вредности органолептический.

*Обнаружение общего железа.* В пробирку помещают 10мл исследуемой воды, прибавляют 1 каплю концентрированной азотной кислоты, несколько капель раствора пероксида водорода и примерно 0,5 мл раствора роданида калия. При содержании железа 0,1 мг/л появляется розовое окрашивание, а при более высоком – красное.

*Колориметрический экспресс-метод*

Обнаружение железа (III). К 5 мл исследуемой воды прибовляют 3 капли роданида аммония (или калия), перемешивают и сравнивают окраску пробы со шкалой.

*Обнаружение меди*

ПДК меди в воде составляет 0,1мг/л, лимитирующий показатель вредности органолептический.

*Качественное обнаружение меди*

В фарфоровую чашку помещают 3-5мл исследуемой воды, осторожно выпаривают досуха и наносят на периферическую часть пятна каплю концентрированного раствора аммиака. Появление интенсивно-синей или фиолетовой окраски свидетельствует о присутствии ионов Cu<sup>2+</sup>:

 $Cu^{2+}+4NH_{4}OH \longrightarrow [Cu(NH_{3})_{4}]^{2+}+4H_{2}O.$ 

*Обнаружение фенолов* 

Фенол и его производные – сильные яды. Механизм отравления таков: блокируются сульфгидрильные группировки жизненно важных ферментов, а в итоге нарушаются окислительно-востановительные реакции в клетках организма. Качественное определение фенола проводят следующим образом. В коническую колбу вместимостью 200мл вносят 100мл исследуемой воды, затем добавляют раствор хлорной извести или хлорную воду в небольшом объеме. Через 10мин определяют (сначала на холоде, потом при нагревании), появился ли характерный для хлорфенолов «аптечный» запах. ратогора родания капия. При содержании железа 0.1 милл появляется *Соворимеврический экспесс*.<br> *Соворимеврический экспесс.*<br> *Соворимеврический экспесс.*<br> *Соворимеврический экспесс.*<br> *Обнарсненный сигивалия (III), К 5* 

 В настоящее время в европейской (Директива…, 2000) и российской практике наиболее распространенным подходом в классификации уровней загрязнения водной среды является деление на пять классов качества. Такая оценка качества воды может проводиться по результатам гидрохимических, бактериологических и гидробиологических анализов.

#### Уровни загрязнения водной среды

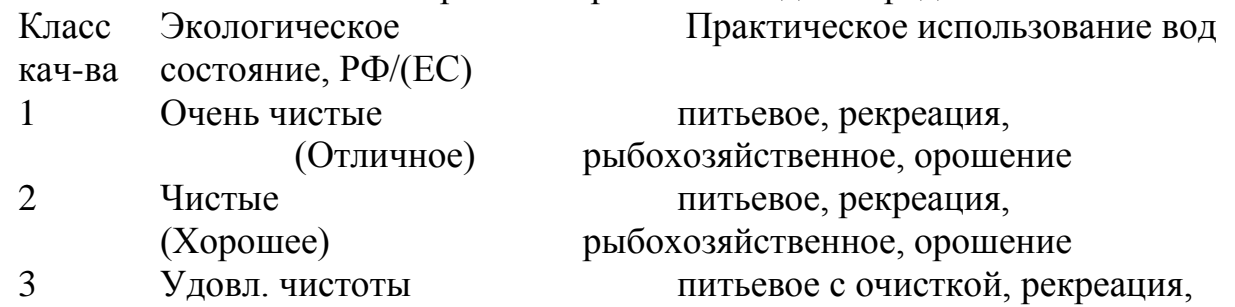

# 4 Загрязненные (Плохое) 5 Грязные (Очень плохое)

(Среднее) рыбоводство, орошение, техническое. ограниченное рыбоводство, ограниченное орошение, техническое техническое

К первому классу качества относятся очень чистые воды. Питьевая вода родников и колодцев относится к ксеносапробным и олиготрофным (малопитательным). Население родников очень разнообразно в видовом отношении, однако, численность его очень низка.

Ко второму классу качества относятся чистые воды, оцениваемые как экологически полноценные. По содержанию биогенных элементов, определяющих условия питания растений, воды ручьев и маленьких быстрых речек обычно близки к олигосапробным и Р-мезотрофным. Практически чистая вода таких водоемов обычно насыщена кислородом и почти не содержит детрита (разлагающиеся остатки растений и животных) и бактерий, в ней мало.Такие условия определяют очень низкое содержание микроводорослей, что исключает суточные колебания содержания в воде  $O_2$ и  $CO<sub>2</sub>$ . Флора и фауна разнообразна, воду можно пить.

Третий класс качества воды характеризуется удовлетворительной чистотой, а соответствующие водоемы оцениваются как экологически полноценные. Водоемы с такой водой обычно относят к (б-мезотрофному и в-мезосапробному типу. Летом вода богата кислородом. Органические вещества минерализуются до  $NH_4^+$ ,  $NO_2^ NO<sub>3</sub>$  $HPO<sub>4</sub><sup>2</sup>$ . Волная растительность многочисленна, животный мир богат и разнообразен. Численность бактерий не превышает 20-30 миллионов клеток в 1 мл воды. Существуют суточные колебания содержания в воде  $O_2$  и  $CO_2$ . Такие водоемы пригодны для купания, воду можно использовать и для приготовления пищи.

К четвертому классу качества относятся загрязненные водоемы, характеризуемые как экологически неблагополучные. Они относятся к типу эвтрофных (хорошо питательных) и б-мезосапробных**.** В воде и в сероватом иле много нитчатых бактерий, количество которых измеряется десятками миллионов в 1 мл воды, грибов, инфузорий и коловраток. В этих водоемах происходит как аэробный, так и анаэробный распад органических веществ до аммиака, амино- и амидокислот. Обилие фитопланктона и высшей водной растительности вызывает резкие суточные колебания  $O_2$  и  $CO_2$ . В озерах и прудах с малой проточностью возможно "цветение воды", вызываемое бурным развитием синезеленых водорослей. При этом вода мутнеет и приобретает характерный неприятный запах. Содержание синезеленых водорослей может достигнуть 50 кг/м<sup>3</sup> и выше, вместо допустимых 5-25 г/м<sup>3</sup>, т.е. возрастает в 10 000 раз. На первых этапах увеличения численности синезеленых водорослей происходит увеличение содержания кислорода в воде. Затем содержание кислорода резко падает до нуля, что приводит к К терному класс и какой государственный государственный государственный государственный государственный государственный государственный государственный государственный государственный государственный государственный госу

28

замору рыбы и гибели большинства других гидробионтов. Это явление связано с переходом синезеленых водорослей с автотрофного гетеротрофный режим питания. Опасность для человека обусловлена загрязнением воды токсическими продуктами жизнедеятельности водорослей. Употребление в пищу рыбы, выловленной из "цветущего" водоема может приводить к развитию тяжелых заболеваний.

К пятому классу качества воды относятся грязные и очень грязные водоемы. Они оцениваются как экологически неблагополучные. В воде и в черном иле полисапробных водоемов обнаруживается высокое содержание органических веществ и продуктов их анаэробного распада, таких как метан, аммиак и сероводород. Число видов, выдерживающих подобные условия обитания, невелико, однако развиваются они в огромных количествах. Такие водоемы относятся к полиэвтрофным**.** Основу населения полисапробных вод составляют бактерии (численность которых достигает сотен миллионов клеток в 1 мл воды), грибы и бесцветные жгутиковые.

Система показателей качества водного объекта включает три уровня нормативов: оптимальный уровень – уровень показателя качества почв, обеспечивающий выполнение ими экологических, санитарно-гигиенических и хозяйственных функций; уровень допустимого изменения показателя под воздействием хозяйственной или иной деятельности, при котором поверхностные воды сохраняют способность выполнять экологические, санитарно-гигиенические и хозяйственные функции, критический уровень показателя под воздействием хозяйственной или иной деятельности, при котором поверхностные воды утрачивают способность выполнять экологические, санитарно-гигиенические и хозяйственные функции.  $\mu$  Котатом и моничевский государственный и понический государственный и состоянный и состоянный и состоянный и состоянный и состоянный состоянный и состоянный и состоянный и состоянный и состоянный и состоянный и состо

Нормируемые показатели качества поверхностных вод приведены в таблице 13.

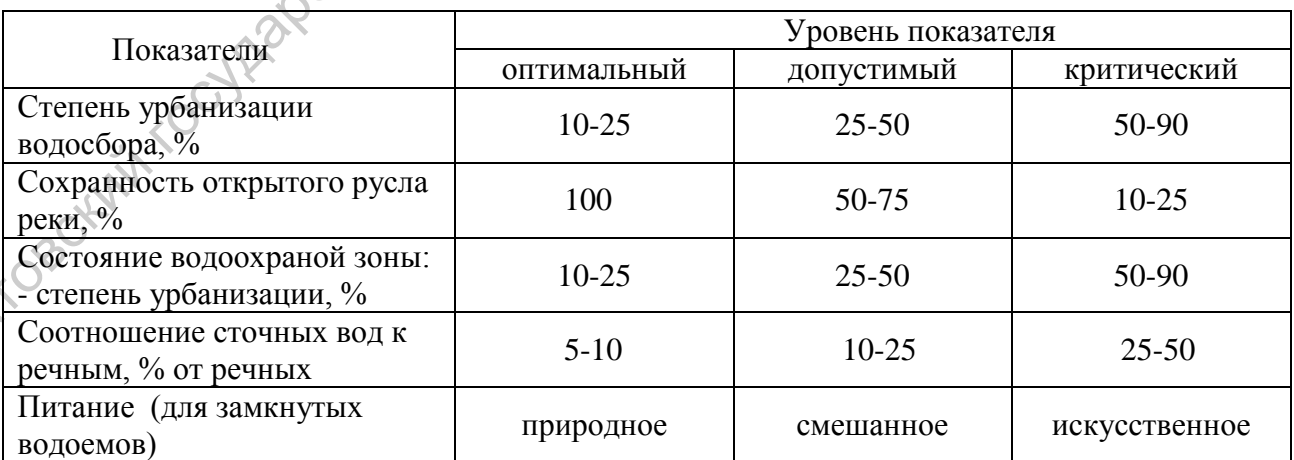

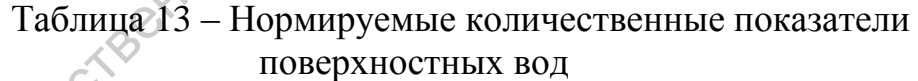

Качественные показатели водных объектов нормируются от видов водопользования в соответствии с нормативными документами, регламентирующие вид водопользования.

#### **3.2. Определение качества воздушной среды**

 Основные источники пыли в воздухе – автотранспорт и промышленные выбросы. Для получения объективной информации по загрязнению атмосферы пылеулавливающие устройства нужно применять несколько раз. Но природа создала уникальные «ловушки» для сбора загрязнителей, например, снежный покров. Исследуя его, можно узнать степень запыленности за весь зимний период. Обследование снежного покрова необходимо проводить ежегодно в конце зимы, перед началом весеннего снеготаяния, когда влагозапас снега приближается к максимальному. Саратовский государственный университет имени <sup>Н</sup>. <sup>Г</sup>. Чернышевского

Оборудование: пробоотборники (пластмассовые бутылки с отрезанным дном-диаметр-10-15 см., высота-60-80 см.), емкости для снега (полиэтиленовые пакеты), фильтры, весы, мерный цилиндр, воронки.

Выполнение анализа:

- 1. Вдавливая вертикально вниз до земли пробоотборник,берут по 2 3 пробы с участка и помещают их в пакеты.В помещении помещают снег в стаканы, убирают остатки растительности.
- 2. Взвесить сухие фильтры и записать результат ( $m<sub>th</sub>$
- 3. Медленно профильтровать пробы по мере таяния снега. Вывести остатки из емкости ополаскиванием ее фильтратом и резким опрокидыванием.
- 4. Измерить объем и записать результат  $(V_{\phi})$ .
- 5. Фильтры высушить при комнатной температуре в течение суток, взвесить и результаты записать  $(m_c)$
- 6. Рассчитать величину атмосферных выпадений по формуле m= m<sub>c</sub>  $m_{\phi}$ , где: m • масса осадка, m<sub>c</sub> - масса фильтра с осадком, m<sub>d</sub> - масса чистого фильтра.
- 7. Провести качественные реакции на выявление загрязнителей по методикам описанным ранее для определения гидрохимических показателей воды..

По аналогии с классификацией водной среды, используется 5-балльная оценка состояния наземной окружающей среды по степени отклонения ее состояния от экологической оптимальности (табл.10).

Таблица 10 – Бальная оценка наземной окружающей среды по степени отклонения ее состояния от экологической оптимальности.

Балл Экологическое состояние

- 1 ситуация условно нормальная
- 2 небольшие отклонения от нормального состояния
- 3 существенные нарушения
- 4 опасные нарушения
- 5 критическое состояние

Баллом 1 характеризуются участки, практически не затронутые человеческой деятельностью, например, территории заповедников. Баллом 5 обозначаются гибнущие экосистемы в районах с чрезвычайной антропогенной нагрузкой. На практике такие участки встречались, например, в сильно радиоактивно зараженных районах и вблизи некоторых химических предприятий. Таким образом, пятибалльная шкала предоставляет возможность сравнивать между собой любые территории и участки. Шкала направлена на определение жизненной ценности территорий, выделение из них самых благоприятных и самых нуждающихся в санации. Каждому из приведенных баллов соответствует свой определенный интервал значений коэффициента флуктуирующей асимметрии для каждого используемого вида-биоиндикатора. антропогенной натружой. На практик техниче участки верситель, наприменный инжлинов, инжлинов, подделитель и сорязом, пятибальная шкала предоставляет пользокого соразом, пятибальная шкала предоставляет имени Н. Гаким обра

# РАЗДЕЛ 4. МЕТОДЫ АНАЛИЗА И ГРАФИЧЕСКОГО **ПРЕДСТАВЛЕНИЯ ДАННЫХ**

#### 4.1. Основы статистической обработки фактических данных

Расчет первичных показателей

Статистический анализ является необходимым этапом работы любыми собранными данными, поскольку только на его основании можно судить о достоверности полученных данных, их репрезентативности и наличии закономерностей.

Первичный анализ количественных данных (или описательная статистика) включает расчет средней арифметической, ошибки средней арифметической, коэффициента вариации признака и размаха. Коэффициент вариации позволяет судить о степени изменчивости признаков (СV до 15% - низкая изменчивость признака, 15-25% - средняя изменчивость, более 25% - высокая изменчивость признака). Чем больше изменчивость признака, тем больше должен быть объем выборки для адекватного отражения генеральной совокупности. Сопоставление коэффициентов вариации позволяет оценить разность в вариации двух различных признаков в одной выборке и разность в вариабельности одного и того же признака в двух выборках. Для сравнения используется t-критерий Стьюдента.

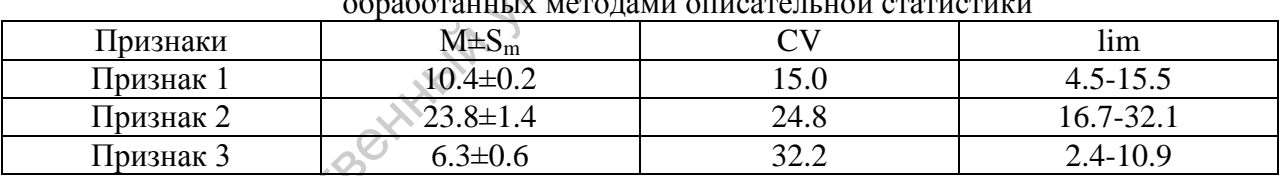

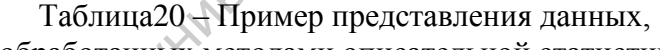

Примечание:  $M \pm S_m$  – средняя и ошибка средней, CV – коэффициент вариации, lim  $-$  размах

Проверка выборки на подчинение закону нормального распределения

Проверка на нормальность проводится визуально при помощи гистограммы (график, показывающий частоту попаданий значений переменной в определенные интервалы) (рис.1). Эта процедура является обязательной перед дальнейшей обработкой данных. В случае, если распределение не подчиняется нормальному, необходимо увеличивать объем выборки.

На сравнительно небольших выборках нормальное распределение данных практически не встречается. Однако, данные, распределение которых не слишком сильно отличается от нормального, при статистической обработке считают нормальным распределением.

#### **Группировка первичных данных**

Смысл статистического анализа сводится к выявлению общих свойств генеральной совокупности, отраженных в конкретной выборке. В связи с этим уже на самых ранних этапах статистической обработки необходимо проводить группировку первичных данных. Группировка считается успешной, если удовлетворяет следующим требованиям.

1. В ходе группировки не теряется важная информация.

2. В результате группировки первичные данные принимают более компактную форму, что в свою очередь облегчает восприятие и последующие вычисления.

Для группировки данных применяется метод вариационных рядов, показывающий, каким образом числовые значения признака связаны с их повторяемостью в данной выборке. Вариационные ряды подразделяются на интервальные и безынтервальные. Безынтервальный вариационный ряд целесообразно строить в тех случаях, когда разница между минимальным и максимальным значением вариантов невелика, особенно, если признак варьирует дискретно.

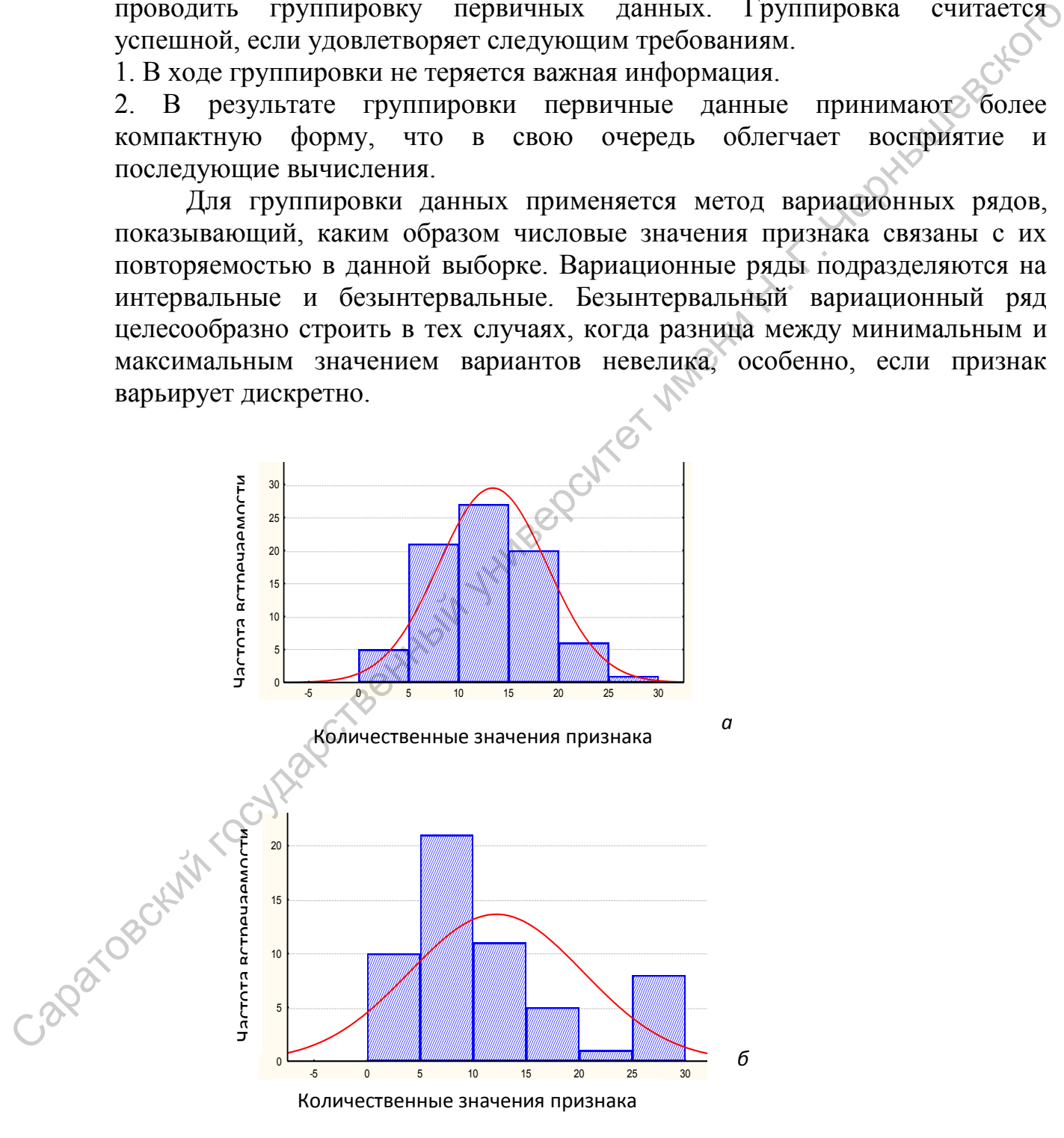

Рис. 2 – Характер распределения признака: а) подчиняется закону нормального распределения, б) не подчиняется закону нормального распределения

#### Сравнение данных

Для сравнения двух и более выборок используют сравнение их средних величин. Если сравниваемые вариационные ряды обособлены друг от друга настолько, что наименьшее значение признака в одной из выборок превосходит наибольшее значение того же признака в другой выборке принимают, что они существенно различны. Чаще сопоставляемые выборки по значению своих максимальных и минимальных вариант, в той или иной мере заходят друг за друга. Наиболее широко используемыми в биологических исследованиях методами сравнения выборок являются метод нахождения наименьшей сушественной разницы (HCP) и **t-критерий** Стьюдента. После вычисления фактической (эмпирической) величины критериев обращаются к таблице стандартных значений и проводят сравнения значений.

#### Определение взаимосвязи параметров

Количественным выражением меры зависимости между переменными является коэффициент корреляции.

Различают по характеру линейную и нелинейную зависимость, по знаку - положительную и отрицательную.

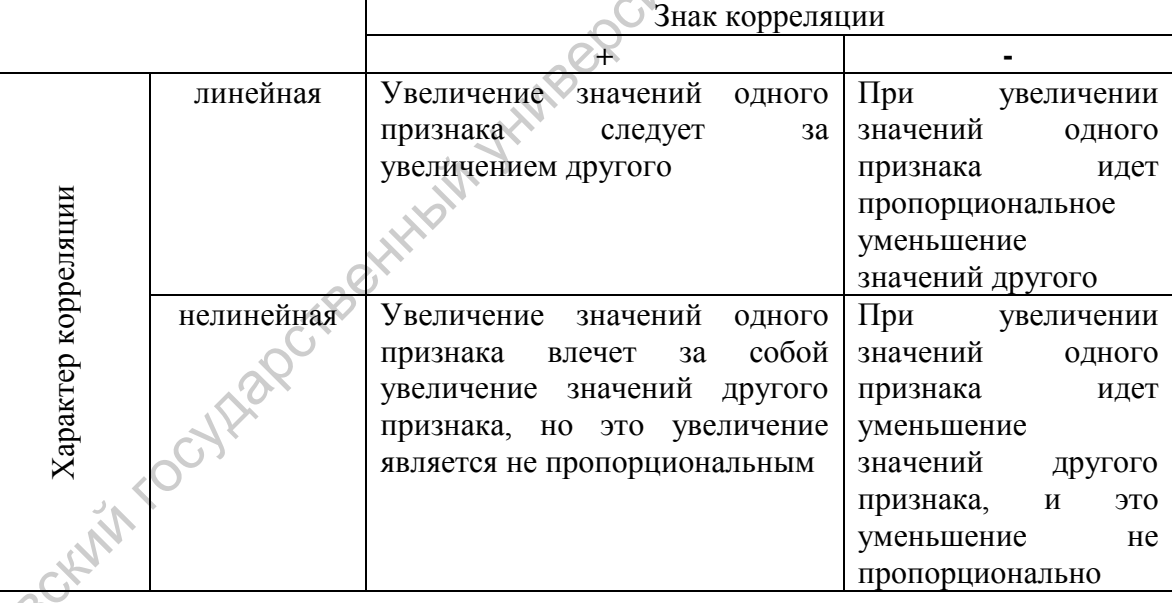

расчета линейной корреляции используют Лля коэффициент корреляции Пирсона, нелинейных - Спирмена. Значение коэффициента корреляции не зависит от масштаба измерения и изменяется в пределах от - $1,00$  до + 1,00. Значение -1,00 показывает, что переменные имеют строгую корреляцию.  $+1.00$ отрицательную значение  $\equiv$ что переменные скоррелированы строго положительно.  $\Pi$ ри нулевом коэффициенте корреляции значения одной переменной совершенно не связаны со значениями другой переменной.

 $34$ 

Существуют следующие градации силы корреляции:  $/0,1-0,6/$  - слабая  $/0,6-0,7-$  - средняя  $/0,8-1/$  - сильная.

#### Анализ качественных признаков

Распределение по качественному признаку зачастую сводится к двум группам: варианты, являющиеся носителями признака и варианты не имеющие его. Такое качественное варьирование называется альтернативным, или биномиальным.

Для статистического анализа выборки при качественном варьировании необходимы следующие исходные показатели, позволяющие составить представление о генеральной совокупности:

n - число анализируемых объектов (число наблюдений);

а - число объектов, у которых та или иная альтернатива реализована:

b - число объектов, у которых эта альтернатива не реализована.

В качестве важнейшей описательной статистики при биномиальном распределении выступает доля или вероятность, показывающая относительную частоту реализованной альтернативы. Степень надежности выборочной доли будет возрастать по мере увеличения числа наблюдений. Для корректной оценки параметров генеральной совокупности определяют статистическую ошибку выборочной доли.

Алгоритм оценки разности долей может быть различным, но его основой всегда служит t-критерий.

Если совокупность объектов изучается по нескольким качественным признакам, необходимо выяснить, в какой мере эти признаки являются независимыми друг от друга. Для этой цели используют  $\chi$ 2 (хи-квадрат) критерий.

С целью определения сходства двух объектов по качественным признакам (например по видовому составу) используют коэффициенты Жаккара и Чекановского. Предел их изменения от 0 до 1.

# 4.2 Графические методы представления статистических данных

Графический метод - это метод условных изображений статистических данных при помощи геометрических фигур, линий, точек и разнообразных символических образов.

Статистический график - это чертеж, на котором статистические совокупности, характеризуемые определенными показателями, описываются с помощью условных геометрических образов или знаков.

Преимущества графического представления статистических данных:

- графики производят более сильное впечатление, чем цифры;
- позволяют лучше осмыслить результаты статистического наблюдения;  $\bullet$  .
- помогают правильно истолковать результаты статистического анализа;
- значительно облегчает понимание статистического материала;
- делает его наглядным и доступным.

График - одно из наиболее эффективных средств представления данных. построенный график может служить Правильно **МОШНЫМ** инструментом, как для иллюстрации материала, так и для формирования предварительных гипотез и обоснования выводов.

При построении графического изображения следует соблюдать ряд требований. Прежде всего график должен быть достаточно наглядным, так как весь смысл графического изображения как метода анализа в том и состоит, чтобы наглядно изобразить статистические показатели. Кроме того, график должен быть выразительным, доходчивым и понятным. Для выполнения вышеперечисленных требований каждый график должен включать ряд основных элементов: графический образ; поле графика; пространственные ориентиры; масштабные ориентиры; экспликанию графика.

Графический образ (основа графика) - это геометрические знаки т. е. совокупность точек, линий, фигур, с помощью которых изображаются статистические показатели. Важно правильно выбрать графический образ, который должен соответствовать цели графика и способствовать наибольшей выразительности изображаемых статистических данных. являются Графическими лишь те образы,  $\mathbf{B}$ которых свойства геометрических знаков - фигура, размер линий, расположение частей - имеют существенное значение для выражения содержания изображаемых статистических величин, причем каждому изменению выражаемого содержания соответствует изменение графического образа.

Поле графика - это часть плоскости, где расположены графические образы. Поле графика имеет определенные размеры, которые зависят от его назначения.

Пространственные ориентиры графика задаются в виде системы координатных сеток. Система координат необходима для размещения геометрических знаков в поле графика. Наиболее распространенной является система прямоугольных координат. Для построения статистических графиков используется обычно только первый и изредка первый и четвертый квадраты. В практике графического изображения координаты. применяются также полярные Они необхолимы ЛЛЯ наглядного изображения циклического движения  $B<sub>0</sub>$ времени. B радиальных графиках лучи обозначают моменты времени, а окружности величины изучаемого Ha явления. статистических картах пространственные ориентиры задаются контурной сеткой (контуры рек, береговая линия морей и океанов) и определяют те территории, которым относятся статистические  $\mathbf K$ величины. Масштабные ориентиры статистического графика определяются

36

масштабом и системой масштабных шкал. Масштаб статистического графика - это мера перевода числовой величины в графическую.

*Масштабной шкалой* называется линия, отдельные точки которой могут быть прочитаны как определенные числа. По правилам числовое значение необходимо помещать строго против соответствующих точек, а не между ними. Носитель шкалы может представлять собой как прямую, так и кривую линии. Поэтому различают шкалы прямолинейные (например, миллиметровая линейка) и криволинейные - дуговые и круговые (циферблат часов). Графические и числовые интервалы бывают равными и неравными.

Последний элемент графика - *экспликация*. Каждый график должен иметь словесное описание его содержания. Оно включает в себя название графика, которое в краткой форме передает его содержание; подписи вдоль масштабных шкал и пояснения к отдельным частям графика.

Несмотря на многообразие видов графических изображений, при их построении выполняются общие правила.

- 1. В соответствии с целью использования выбирается графический образ, т.е. вид графического изображения.
- 2. Определяется поле графика, то пространство, в котором размещаются геометрические знаки.
- 3. Задаются масштабные ориентиры с помощью масштабных шкал (равномерных или неравномерных).
- 4. Выбирается система координат, необходимая для размещения геометрических знаков в поле графика.

Наиболее широкое распространение получили двумерные графики (2 М), в том числе с добавочной осью ординат, поскольку с них удобнее считывать информацию. Из семейства двумерных графиков наиболее известны точечные диаграммы рассеяния, линейные графики и столбчатые гистограммы.

Точечные диаграммы рассеяния строят, когда на графике необходимо сохранить информацию о каждом варианте анализируемой группы данных. В частности, по ним можно установить, существует ли между определенными признаками зависимость или они не связаны друг с другом. Кроме того, точечные диаграммы позволяют быстро определить, перекрывается ли один и тот же признак у представителей разных выборок. Пример такого графика приведен на рис.2. иринуо. линин, Потому разничаю титаль примения гигино-политинов (наприменный госудании дологический арестивенный для именно с состремания и последний элемент графика. Экспликиция. Каждый графика олимпонный и последний эл

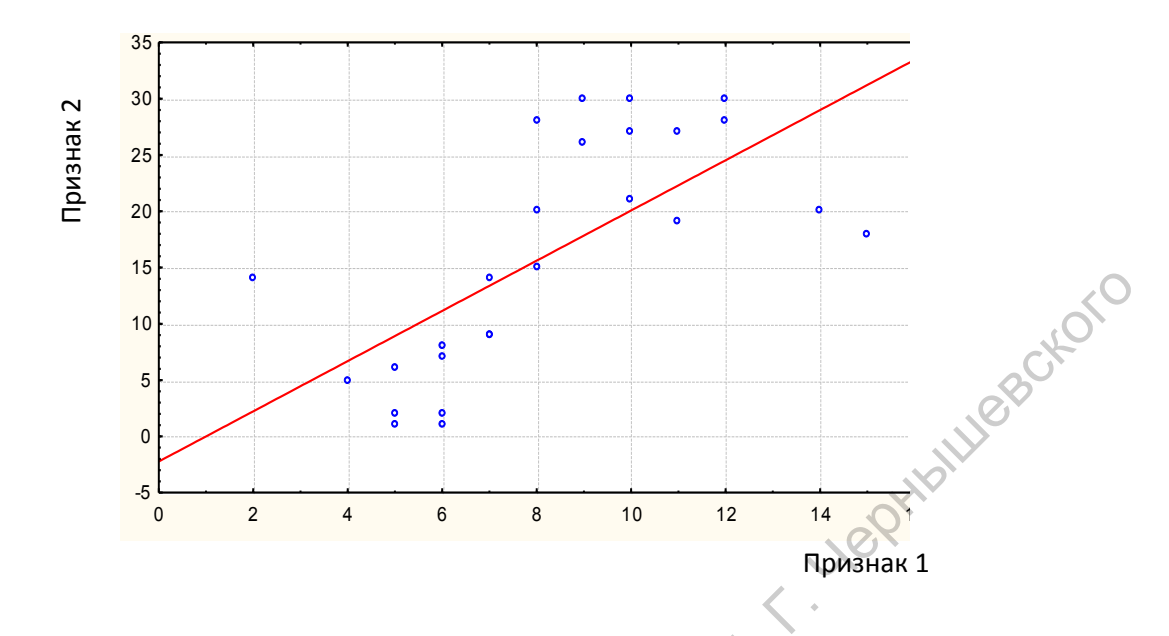

Рис. 3 - Точечная диаграмма, показывающая взаимосвязь между двумя признаками

На линейных графиках отдельные точки данных соединены линией (рис.3). Обычно графики такого типа используются, когда изучается определенная последовательность значений, причем порядок этих значений является одним из существенных признаков. Линейные графики могут быть очень полезными для иллюстрации изменения какого-либо явления во времени и потому они широко применяются при изучении суточной, сезонной и вековой динамики численности организмов, для изучения процессов онтогенеза и т.п. В случае, если значения одной или нескольких переменных изменяются на порядок и более, график предпочтительнее строить в логарифмическом масштабе.

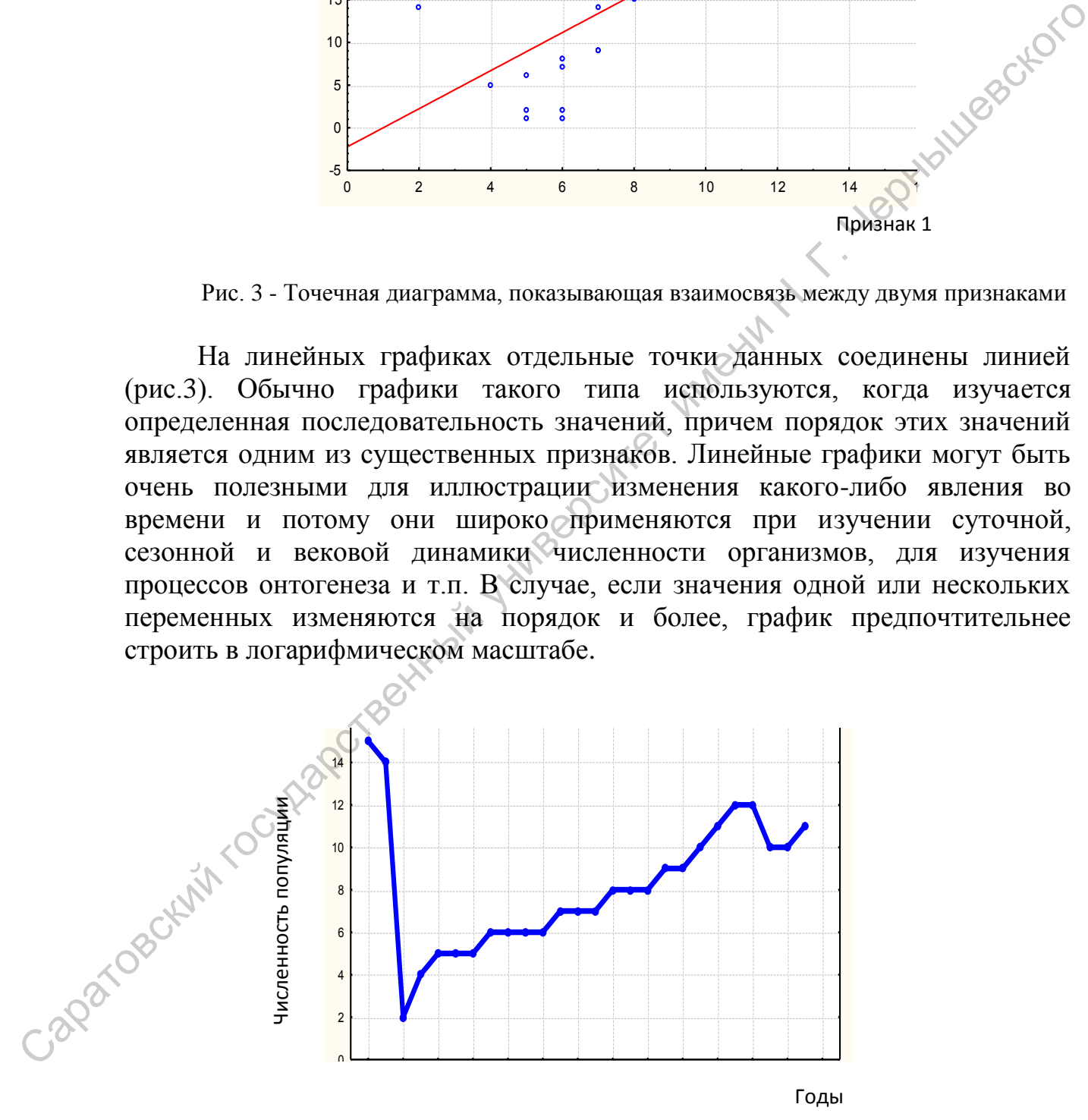

Рис. 4 – Линейный график динамики численности популяции

 Гистограмма представляет собой графическое отображение вариационного ряда. На гистограмме по оси абсцисс откладываются границы классовых интервалов, а по оси ординат – частоты. Основное назначение гистограмм, кроме иллюстративной функции, - выявление соответствия частот полученного в ходе исследования выборки вариационного ряда нормальному распределению (см. рис.1).

Составные столбиковые диаграммы применяются для отображения данных, которые предполагают сравнение нескольких параметров (относящихся к одному целому) двух и более объектов. Например, при сравнении доли участия каких-либо видов в составе сообществ в разных условиях (рис.4).

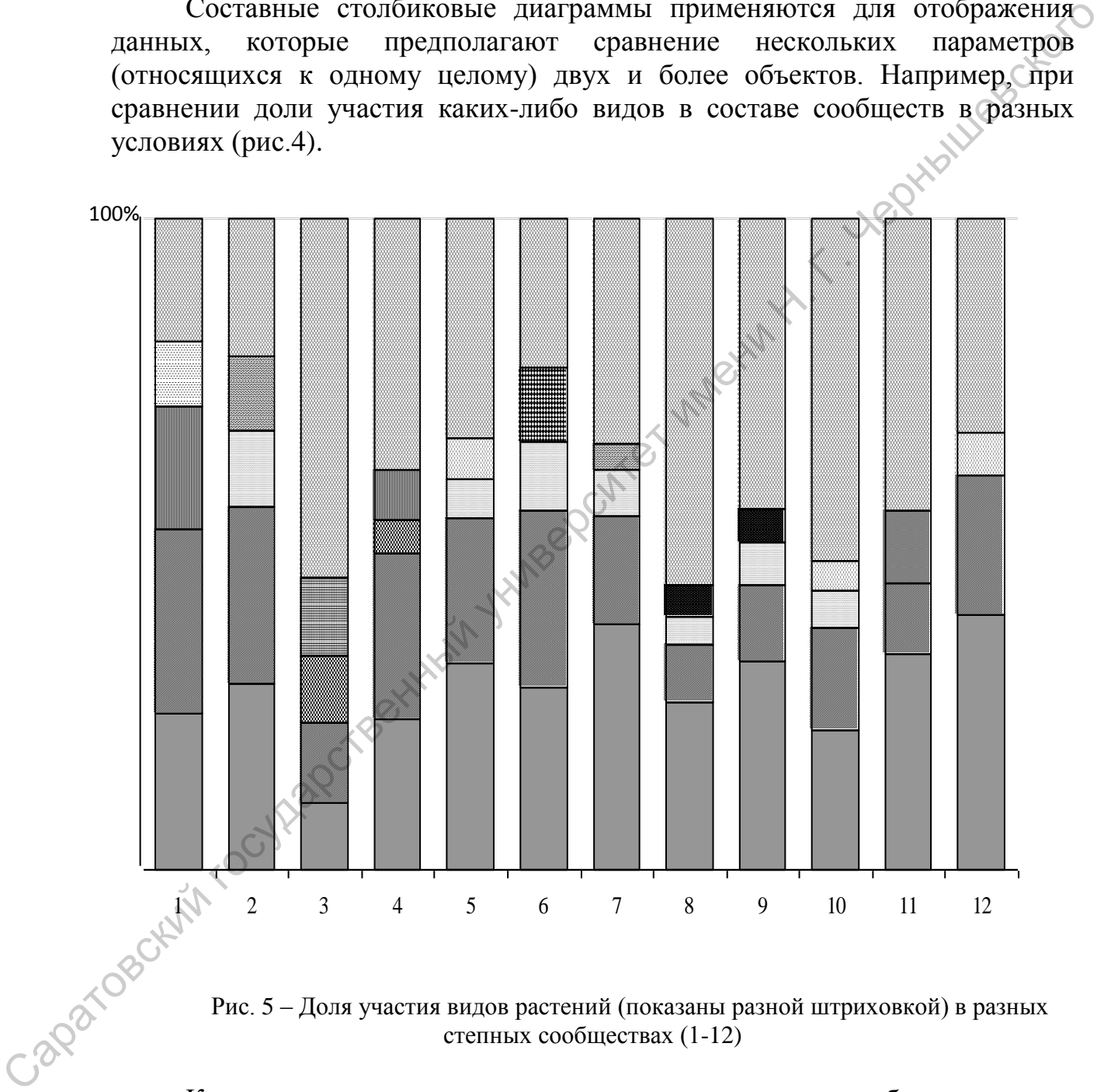

Рис. 5 – Доля участия видов растений (показаны разной штриховкой) в разных степных сообществах (1-12)  $\Gamma$ ис.  $\beta$  – доля участия видов растении (показаны разной штриховко)  $\alpha$   $\alpha$   $\beta$   $\beta$   $\gamma$ 

Круговые секторные диаграммы также служат для отображения доли участия компонентов в составе целого (рис. 5). Количество сегментов обычно выбирается таким, чтобы каждый сегмент был хорошо виден и подписан. Мелкие сегменты объединяются в один и называются «другие». Для отображения разницы в совокупности признаков в разное время или в разных местообитаниях используют составные круговые диаграммы. круговые еемпорные диаграммы также служат для отоор летия компонентов в составе целого (рис. 3).

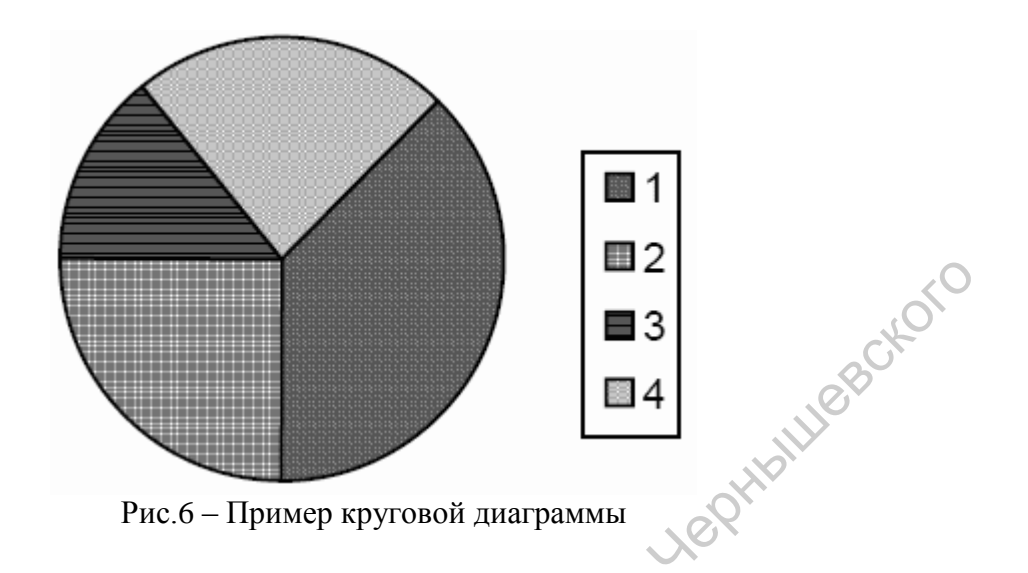

Пиктографики служат для наглядного представления разницы между несколькими объектами, характеризующимися одинаковым набором параметров. Например, при характеристике местообитаний растений по ряду экологических параметров (влажность, освещенность, трофность и т.д.) (рис.6).

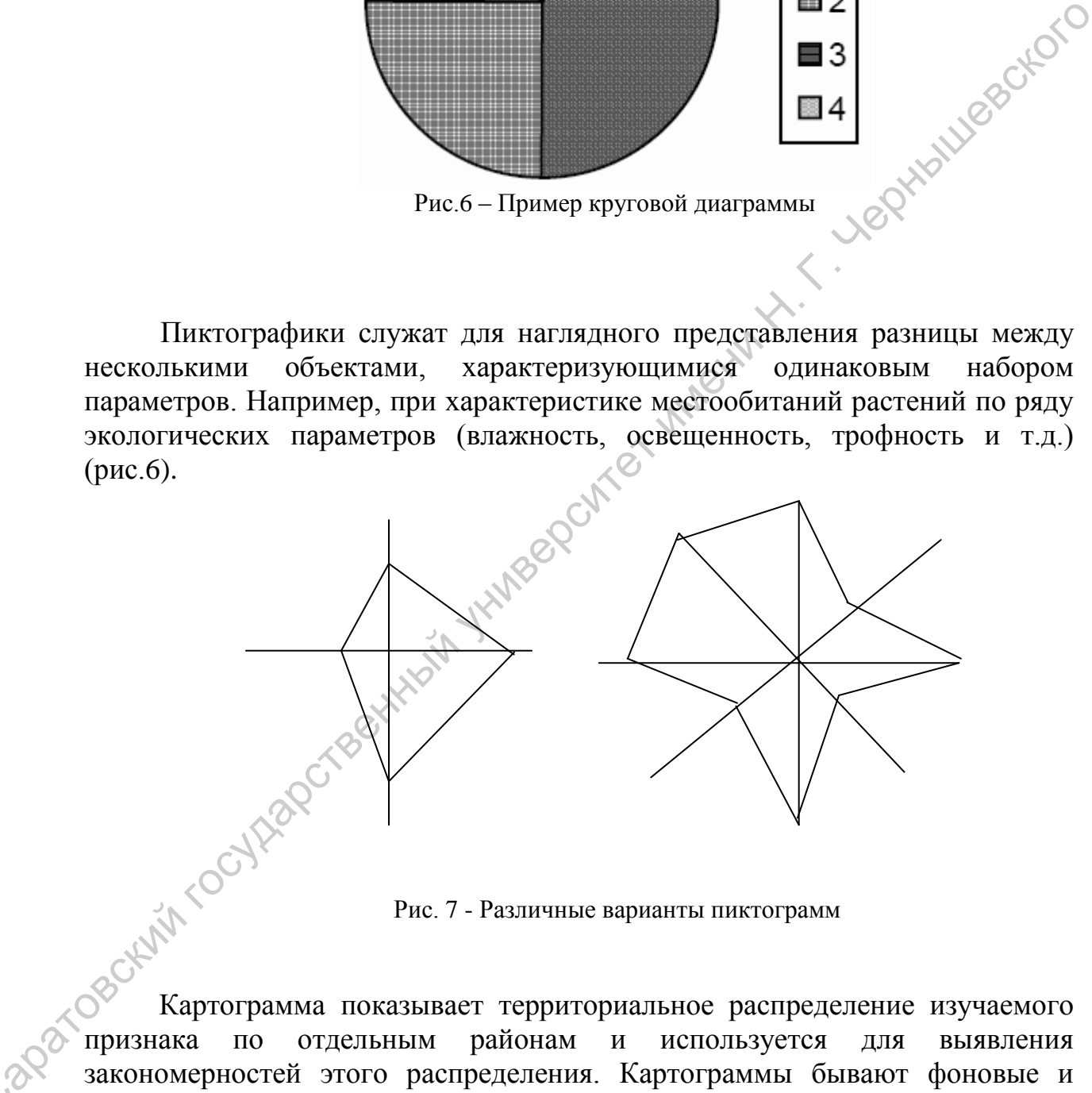

Рис. 7 - Различные варианты пиктограмм

признака по отдельным районам и используется для выявления закономерностей этого распределения. Картограммы бывают фоновые и точечные (рис 7).

 $\mathbf{C}^{\prime}$ 

Картодиаграмма - представляет собой сочетание диаграммы с географической картой. Она позволяет отразить специфику каждого района в распределении изучаемого явления, его структурные особенности (рис.8).

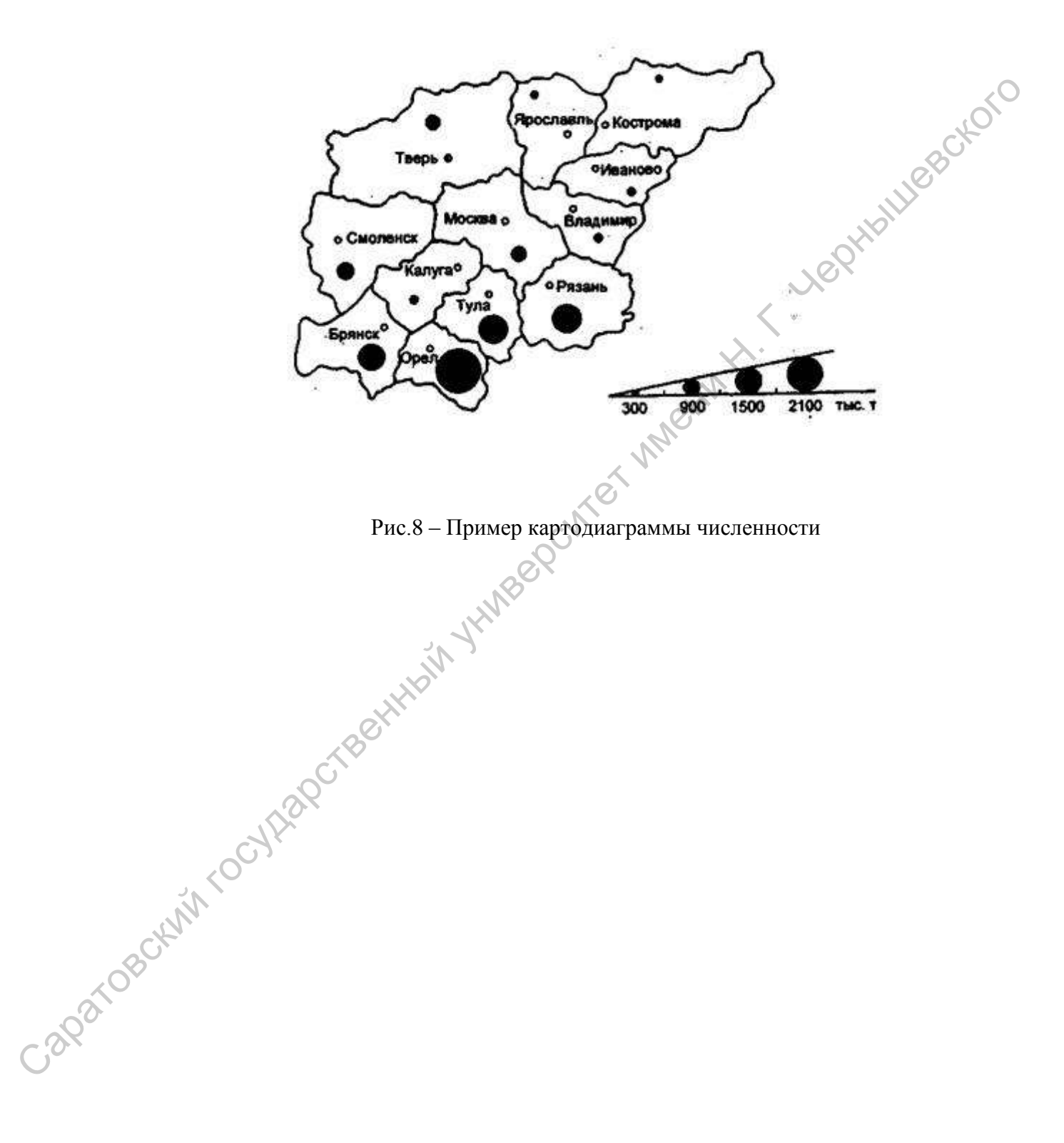

#### **4.3. Экологическое картографирование и основы ГИС**

Общее понятие об экологическом картографировании

Экологическое картографирование – наука о способах сбора, анализа и картографического представления информации о состоянии среды обитания человека и других биологических видов, т.е. об экологической обстановке.

Целью экологического картографирования является анализ экологической обстановки и ее динамики, т.е. выявление пространственной и временной изменчивости факторов природной среды, воздействующих на состояние экосистем. Для достижения этой цели требуется выполнить сбор, анализ, оценку, интеграцию, территориальную интерпретацию и создать географически корректное картографическое представление весьма многообразной, нередко трудно сопоставимой экологической информации.

Геоботаническое картографирование является одним из фундаментальных направлений современной геоботаники и одновременно – это составная часть особого раздела картографии – тематического картографирования. При геоботаническом картографировании изучение территории проводится в двух направлениях – биологическом и географическом.

В первом случае объектом изучения являются непосредственно растительные сообщества различного таксономического ранга. Основной целью работ будет изучение самих растительных сообществ, их происхождения, путей развития, структуры, взаимоотношения сообщества и его отдельных структурных единиц со средой местообитания, выяснение хозяйственной ценности как сообщества в целом, так и отдельных его компонентов, и другие данные, характеризующие фитоценозы, а также вопросы их классификации. В ряде случаев изучение фитоценозов и их динамики проводится стационарно в течение многих лет. Иногда большое внимание уделяется распределению отдельных видов и особей внутри фитоценоза, изучению популяции видов и т. д. Поэтому изучение фитоценозов в биологическом направлении может быть охарактеризовано как геоботаническое исследование. человека и других биологических милол, т.е. об экологический обстаник, политический государственный государственный государственный государственный государственный государственный государственный государственный государс

Во втором случае главным объектом исследования является определенная территория, и основной целью работ будет изучение распределения различных сообществ по этой территории, выявление структуры растительного покрова и корреляции, существующей между различными растительными сообществами и остальными компонентами ландшафта, установление взаимоотношений различных растительных сообществ друг с другом. Для решения этих вопросов особенно большое значение имеет картографирование растительности. При этом перед исследователем возникают три задачи:

1. Разделение растительности изучаемой территории на участки, в пределах которых она настолько однородна, что ее можно отнести к одному

42

таксономическому рангу сообщества или комбинации сообществ (таксация растительности).

2. Отнесение выделенных однородных участков растительности к определенному таксону сообщества или комбинации (типизация растительности).

3. Выявление взаимосвязей между выделенными сообществами и особенностями местообитания, установление зависимости в распределении отдельных сообществ и взаимоотношении их друг с другом.

При географическом подходе, когда основное внимание уделяется особенностям растительности определенной территории, изучение конкретных фитоценозов носит более обобщенный характер. В связи с этим особое значение приобретает учет растительных ресурсов, выявление их географического распространения и характера возможных изменений. Для получения таких сведений необходимо располагать различными ботаническими картами, среди которых наибольшее значение имеют геоботанические карты.

Составление геоботанических карт различного масштаба может проводиться путем непосредственных полевых исследований с последующей обработкой собранного материал или путем творческого обобщения исследований и наблюдений, проведенных ранее, с экстраполяцией обобщенны материалов на малоизученные территории.

Полный цикл работ по составлению карты включает себя несколько этапов. Началом работы над картой являете составление программы карты, в которой предусматривается масштаб карты, особенности картографической основы, содержание, способы изображения. Часто при составлении программы карт предусматривают объемы и характер работ, сроки их выполнения, необходимые расходы. После утверждения программы начинается предварительный камеральный период, во время которого, с одной стороны, проводится сбор, изучение и обобщение различных материалов, а с другой – подготавливаются картографические основы для полевых работ и окончательной карты. сообенностями местобогания, установления записимости в приспределении при состольно подали и при подали совожно подали и при подали совожно подали на при подали совобого и подали совобого и подали совобого и подали совобо

При создании карт путем непосредственных полевых исследований в процессе полевых работ должен быть собран материал, достаточно полно характеризующий основные особенности растительного покрова, позволяющий провести его классификацию, установить взаимосвязи растительности с остальными компонентами ландшафта и проследить распространение различных растительных сообществ по изучаемой территории.

При составлении карты только камеральным путем полевые наблюдения заменяются детальным анализом фактического материала, полученного на основании изучения литературных, картографических и фондовых источников. Этот материал систематизируется при необходимости в виде карт фактического материала и рабочей (предварительной) карты.

43

На заключительном этапе проводят полную обработку собранных полевых или литературных материалов от определения гербария и уточнения флористических списков описаний ДО составления окончательной авторской карты и легенды к ней.

#### Компьютерное картографирование

Экологическое картографирование приобретает «второе дыхание» со технологии экологическое новой исследования становлением компьютерного картографирования, которое знаменует собой интеграцию тралиционных экологических метолов исследования и географического пространственного анализа на базе современных компьютерных технологий. Используя изобразительные свойства, присущие компьютерной карте, можно переработать и визуализировать данные, которые в виде описательной информации заняли бы несколько томов.

Предшественником компьютерной карты можно считать систему полупрозрачных листов, которые накладывались друг на друга с помощью контрольных точек. Каждый из таких листов является своеобразным аналогом географического слоя компьютерной карты. Но будущее было за компьютерным картографированием и особым классом программного обеспечения – географическими информационными системами (ГИС).

Это обусловлено целым рядом моментов. Изготовление компьютерной карты является менее длительным процессом, чем изготовление обычной карты обычными способами. Компьютерная карта динамична по своей природе. Оперируя данными, ВИДИМЫМИ делая  $\overline{B}$ зависимости  $\overline{O}$ потребностей те или иные слои, мы можем получить массу различных карт за короткое время. Компьютерное картографирование позволяет пользоваться системой географических и сделанных на их основе тематических карт, статистических данных, диаграмм и графиков, рисунков и даже фотографий местности. что дает возможность представить изучаемый объект с максимальной полнотой. Возможно также использование трехмерной графики и анимации.

В настоящий момент в мире насчитывается большое количество различных ГИС-программ. Наиболее интересными являются полные геоинформационные системы: MapInfo, MapEdit, ArcInfo и др. Подобные программы должны выполнять огромное количество функций:

- поддерживать ввод информации с дигитайзера, обеспечить работу как с оцифрованными, так и с растровыми изображениями;

- иметь достаточный набор средств для редактирования и наиболее полного представления итоговых компьютерных карт;

- иметь солидные возможности для работы с базами данных и средства импорта баз данных, изготовленных другими программами;

- иметь развитый инструментарий для импорта-экспорта данных по отношению к другим ГИС-системам;

давать пользователю возможность создания самостоятельных приложений и т.д.

На практике, однако, пользователями геоинформационных систем, в том числе экологами, часто применяются более простые системы, которые не поддерживают непосредственно процесс оцифровывания, но обладают мощными средствами использования уже готовых данных. включая процессы анализа и создания итоговых карт.

В принципе, основные этапы компьютерного картографирования совпадают с этапами обычного и экологического исследования, однако следует подчеркнуть и некоторые специфические моменты. Прежде всего, ДЛЯ ОНИ связаны с поиском и полготовкой анализа **ИСТОЧНИКОВ.** Пространственный анализ требует помимо создания уже привычных баз данных (преимущественно, статистических) подбора картографических источников, а это, в свою очередь, невозможно без понимания традиционных изготовления карт. представления проекциях методов  $\Omega$  $\overline{M}$  $T_{\perp}$  $\overline{H}_{\perp}$ Принципиально новым для картографии в экологии является процесс создания в компьютере источника для анализа, поскольку он предполагает оцифровывание оригинала (или иные способы создания географического файла) и последующий процесс связывания данных. Только после этого процесс собственно эколого-пространственного начинается анализа средствами ГИС. Наконец, создание итоговых тематических карт как раз и представляет собой визуализацию результатов исследования с учетом специфики представления пространства.

# Географические информационные системы

Под геоинформатикой понимают теорию и практику компьютерного моделирования (построения) карт, а также разработку аппаратных и программных средств создания карт. Географическим информационным системам посвящена столь обширная литература, что это понятие стало довольно размытым, включающим в себя самые различные, порой противоречивые компоненты. Одним из самых общих и, в то же время, емких определений ГИС является следующее: ГИС - это средства обработки пространственной информации.

Создание картографической продукции с помощью компьютера можно осуществить разными способами. Существует ряд графических редакторов (CorelDraw, Adobe illustrator, Adobe Indesign и др.), которые позволяют подготавливать карты со сложным содержимым очень высокого качества. точные картографические изображения, Олнако даже созданные  $\overline{B}$ графическом редакторе, нельзя именовать геоинформационной системой. Такие изображения называют цифровыми картами и рассматривают как составные элементы или результат функционирования ГИС.

Важным признаком ГИС является географическая привязка объектов, что дает возможность пользоваться единым координатным пространством.

Трансформирование из одной координатной системы в другую и изменения проекций можно выполнять, опираясь на особенности конечного продукта. Используя жесткую координатную привязку, можно с легкостью управлять одними и теми же слоями или объектами ГИС различного типа и масштабности. В итоге пользователю предоставляют набор деталей, которые можно собирать разными способами, а вид готовой ГИС будет определяться только его творческими способностями.

признак фундаментальный ГИС применение Другой это алгоритм аналитической обработки. **MOTE** случае B аналитический составляется самим пользователем на основании запросов. Выполнив несколько последовательных операций пространственного анализа, почти всегда можно получить необходимый результат. К одной из наиболее значимых функций ГИС относится также возможность моделирования на их основе.

ГИС нацелена на совместную обработку информации двух типов:

1) географическая (пространственная, картографическая) информация;

2) атрибутивная (непространственная, семантическая, тематическая, описательная, табличная) информация.

Географическая информация ГИС представлена  $\bf{B}$ данными, месторасположение описывающими пространственное объектов (координаты, элементы графического оформления). Данные находятся в цифровой форме и служат для визуализации картины в той или иной модели данных.

Атрибутивная информация в ГИС - это данные, описывающие количественные параметры качественные или пространственно соотнесенных объектов. Так, например, лесной массив на дисплее может быть представлен в виде полигона (графическая составляющая), а в атрибутивной базе данных будет содержаться информация о его площади, местоположении, видовом составе отдельных ярусов, возрасте, почве и т. д.

В геоинформационной системе присутствует подсистема управления как географической, так и атрибутивной информацией. Пространственный анализ, который включает в себя проверку взаимного расположения объектов, установление закономерностей их распределения, нахождение смежных объектов, измерение расстояния и плошали и т. д., проводят с опорой географическую информацию. Функции семантической на (непространственной) обработки предназначены для анализа и управления атрибутивной информацией.

ГИС необходимо рассматривать в качестве методологии обработки картографической информации  $\overline{\mathbf{M}}$ видеть основные функции ee  $\mathbf{B}$ организации баз данных (т.е. ввода, хранения, расчета и обработки информации с пространственной привязкой), выполнении моделирования и прогнозирования пространственно-временных явлений.

Методология объединения, трансформирования друг друга и  $\mathbf{B}$ совместной обработки пространственного (карта) и табличного (база данных)

46

представлений информации лежит в основе ГИС-технологии. В принципе среда ГИС предполагает следующие направления использования информационных потоков, организуемых и обслуживаемых в рамках ГИС:

- поток информации от внешних карт, схем, абрисов, планов, точечных учетов, аэро- и космоснимков к карте служит для точной географической привязки отдельных наблюдений и правильной пространственной ориентации объектов исследования для однозначной взаимной ориентации данных в системе географических координат, полученных из разных источников, собранных по разным направлениям исследований;

- поток информации от аэро- и космоснимков к карте служит для дистанционного зондирования – исследования объектов косвенными методами;

- поток информации от базы данных к карте есть процесс построения тематических карт, показывающих территориальное распространение специфического или интегрального атрибута природной среды, не отраженного на общегеографических картах;

- поток данных от карты к базе данных – это сбор информации, представленной на карте. Для автоматического сбора организуется регулярная сеть точек (ячеек). По существу, это способ получения новой информации, присвоенной всем точкам подобласти благодаря теории, в соответствии с которой выполнена экстраполяция локальных данных на выделы.

Решении аналитических задач с помощью ГИС

ГИС обладает развитыми средствами обработки и анализа входящих данных с целью дальнейшей их реализации в вещественной форме.

На первом этапе производится «коллекционирование» как географической (цифровые карты, изображения), так и атрибутивной информации. Собранные данные являются наполнением двух баз данных. Первая БД хранит картографические данные, вторая же наполнена информацией описательного характера. На втором этапе система обработки пространственных данных обращается к базам данных для проведения обработки и анализа востребованной информации. При этом весь процесс контролируется системой управления БД (СУБД), с помощью которой можно осуществлять быстрый поиск табличной и статистической информации. Конечно, главным результатом работы ГИС являются разнообразные карты. ориентации объемлю и состоронния ли отношения по соверления и соверления и соверления и соверления и соверления и соверления и соверления собранных по разным направлениям исследования (источкими), инстанционного ознанным

Для организации связи между географической и атрибутивной информацией используют четыре подхода взаимодействия. Первый подход – геореляционный или гибридный. При таком подходе географические и атрибутивные данные организованы по-разному. Между двумя типами данных связь осуществляется посредством идентификатора объекта. Географическая информация хранится отдельно от атрибутивной в своей БД. Атрибутивная информация организована в таблицы под управлением реляционной СУБД.

Следующий подход называется интегрированным. При этом подходе предусматривается использование средств реляционных СУБД для хранения как пространственной, так и атрибутивной информации. В этом случае ГИС выступает в качестве надстройки над СУБД.

Третий подход называют объектным. Плюсы этого подхода описания заключаются  $\mathbf{B}$ легкости сложных структур данных и взаимоотношений объектами. Объектный подход между позволяет выстраивать иерархические цепочки объектов и решать многочисленные задачи моделирования.

В последнее время самое широкое распространение получил объектнореляционный подход, являющийся синтезом первого и третьего вариантов.

# Организация данных в ГИС

Самой распространенной моделью организации данных является слоевая модель. Суть модели в том, что осуществляется деление объектов на тематические слои. Получается так, что объекты отдельного слоя сохраняются в отдельный файл, имеют свою систему идентификаторов, к которой можно обращаться как к некоторому множеству.

Часто один тематический слой делится еще и по горизонтали - по аналогии с отдельными листами карт. Это делается для удобства администрирования БД и во избежание работы с большими файлами данных.

В рамках слоевой модели существует две конкретных реализации: векторно-топологическая и векторно-нетопологическая модели.

Первая реализация - векторно-топологическая. В этой модели есть ограничения: в один лист одного тематического слоя можно поместить объекты не всех геометрических типов одновременно. К примеру, в одном покрытии можно поместить или только точечные, или только линейные, или полигональные объекты, либо их комбинации, исключая случай «точечные + полигональные» и три типа объектов сразу.

Векторно-нетопологическая модель организации данных - это более гибкая модель, но часто в один слой помешаются только объекты одного геометрического типа.

Число слоев при слоевой организации данных может быть весьма большим и зависит от конкретной реализации. При слоевой организации данных большими удобно манипулировать группами объектов. представленных слоями как единым целым. Например, можно включать и выключать слои для визуализации, определять операции, основанные на взаимодействии слоев.

Наряду со слоевой моделью используют объектно-ориентированную модель. В этой модели используется иерархическая сетка (топографический классификатор). В объектно-ориентированной модели акцент делается на положение объектов в какой-либо сложной иерархической схеме классификации и на взаимоотношения между объектами. Этот подход менее распространен, чем слоевая модель по причине трудности организации всей системы взаимосвязей между объектами.

Принципы организации информации в ГИС

Как говорилось выше, информация в ГИС хранится в географической и атрибутивной базах данных. Рассмотрим принципы организации информации на примере векторной модели представления пространственных данных.

Любой графический объект можно представить как семейство геометрических примитивов с определенными координатами вершин, которые могут исчисляться в любой системе координат. Геометрические примитивы в разных ГИС различаются, но базовыми являются точка, линия, дуга, полигон. Расположение точечного объекта можно описать парой координат (x, y). Линейные объекты описываются набором координат (x1, y1; …; xn, yn). Площадные объекты представляются в виде замкнутого набора координат (x1, y1; … xn, yn; x1, y1). Векторная модель наиболее пригодна для описания отдельных объектов и менее всего подходит для отражения непрерывно изменяющихся параметров.

Кроме координатной информации об объектах в географической БД может храниться информация о внешнем оформлении этих объектов. Это может быть толщина, цвет и тип линий, тип и цвет штриховки полигонального объекта, толщина, цвет и тип его границ. Каждому геометрическому примитиву сопоставляется атрибутивная информация, описывающая его количественные и качественные характеристики. Она хранится в полях табличных баз данных, которые предназначены для хранения информации разных типов: текстовая, числовая, графическая, видео, аудио. Семейство геометрических примитивов и его атрибутов (описаний) образует простой объект. Как говорнного, выше, информация в ГИС хранител в географической атрифунивной базах данных. Рассмотрим перичины и примени и примени и длинных сортанении и примени и примени и примени и примени на применения пости и приме

Современные объектно-ориентированные ГИС работают с целыми классами и семействами объектов, что позволяет пользователю получать более полное представление о свойствах этих объектов и присущих им закономерностях.

Взаимосвязь между изображением объекта и его атрибутивной информацией возможна посредством уникальных идентификаторов. Они в явной или неявной форме существуют в любой ГИС.

Во многих ГИС пространственная информация представляется в виде отдельных прозрачных слоев с изображениями географических объектов. Размещение объектов на слоях зависит в каждом отдельном случае от особенностей конкретной ГИС, а также особенностей решаемых задач. В большинстве ГИС информацию на отдельном слое составляют данные из одной таблицы БД. Бывает, что слои образуются из объектов, составленных

из однородных геометрических примитивов. Это могут быть слои с точечными, линейными или площадными географическими объектами. Иногда слои создаются по определенным тематическим свойствам объектов, например, слои железнодорожных линий, слои водоемов, слои природных ископаемых. Практически любая ГИС позволяет пользователю управлять слоями. Основные управляющие функции - это видимость/невидимость слоя, редактируемость, доступность. Кроме всего. пользователь может увеличивать информативность цифровой карты путем вывода на экран значений атрибутов пространственных данных. Многие ГИС используют растровые изображения в качестве фундаментального слоя для векторных слоев, что также повышает наглядность изображения. Jephin

#### Ввод информации в ГИС

Ввод данных - это процедура, связанная с кодированием данных в компьютерно-читаемую форму и их записью в базу данных ГИС. Выделяют три главных этапа ввода данных:

• сбор данных;

- редактирование и очистка данных;
- географическое кодирование данных.

Последние два этапа называются также предварительной обработкой данных. В процессе такой обработки накапливается новый класс данных метаданные (данные о данных). Метаданные обычно содержат:

- дату получения;
- точность позиционирования;
- точность классификации;
- степень полноты;
- метод, использованный для получения и кодирования данных.

Рассмотрим способы ввода данных в ГИС. Первый способ - это ввод информации при помощи клавиатуры. Этот тип ввода, главным образом, используется для атрибутивных данных. Обычно ввод с клавиатуры совмещают с ручной оцифровкой.

Второй способ ввода - ручная оцифровка при помощи дигитайзера. Этот способ наиболее широко используется для ввода пространственных данных с традиционных карт. Эффективность и качество оцифровки зависит от качества программного обеспечения оцифровки и умения оператора. Данный способ требует больших временных затрат и допускает наличие ошибок.

Следующий способ ввода – сканирование карт, позволяющее получать их цифровое изображение. Современные высокоразрешающие сканеры позволяют сканировать карты с разрешением около 20 микрон (0,02 мм). Полученный цифровой снимок нуждается в обработке и редактировании для улучшения качества. При этом изображение преобразовывают в векторный формат. Сканированные изображения могут непосредственно использоваться для производства карт.

Кроме того, есть еще один способ ввода данных в ГИС – ввод существующих цифровых файлов. Дело в том, что многие ведомства и организации имеют обширные базы данных географической информации. Наборы таких данных должны быть доступны, а получение данных должно осуществляться при помощи сетевых технологий. Приобретение и использование существующих цифровых наборов данных является наиболее<br>эффективным способом заполнения ГИС.<br>Ввод ланных в ГИС эффективным способом заполнения ГИС.

# Ввод данных в ГИС с растровой моделью данных

Растровая модель является оптимальной для работы с непрерывными свойствами объектов. Растровое изображение – это набор значений для отдельных элементов (растров, ячеек, пикселей). Отдельный растр характеризуется координатами, глубиной цвета (в цветных растрах), градацией серого цвета (серая шкала), черного или белого цвета (в чернобелых изображениях). В общем случае растровая картина – это обычное фотоизображение, которое получено сканированием традиционной бумажной карты или аэро- и космическим фотографированием участка земной поверхности.

Растровое изображение можно охарактеризовать разрешением, измеряемым в единицах dpi (dot's per inch – точек на дюйм) и указывающим, сколько пикселей располагается в одном дюйме изображения. Чем выше разрешение, тем качественнее и информативнее изображение. Но не следует забывать, что с увеличением разрешения увеличивается и файл растрового изображения. В ГИС обычно используются растровые изображения, разрешение которых лежит в диапазоне 200–600 dpi (исключением могут быть только аэро- и космоснимки, разрешение которых может достигать нескольких тысяч dpi). осунествияться при помогние степьих технологий. Приобретение именных использование существенным способом заполнения ГИС.<br>
Ввод данных в ГИС с растровой моделью данных мыше с эффективным способом заполнения ГИС.<br>
Ввод данн

Анализ информации в ГИС

Любая современная ГИС содержит в себе набор средств для анализа пространственно-атрибутивной информации. Используя аналитические функции ГИС, можно получить ответы на такие вопросы, как:

- Где расположен объект А?
- Каково расположение объекта А по отношению к объекту В?

• Какое количество объектов А располагается в пределах расстояния D от объекта B?

- Какое значение имеет функция Z в точке X?
- Каковы размеры объекта B?
- Что получится в результате пересечения объектов A и B?
- Какой маршрут от объекта X до объекта Y будет оптимальным?

• Какие объекты расположены внутри объектов X1, X2, ..., Xn?

• Сильно ли изменится пространственное распределение объектов после изменения существующей классификации?

• Что произойдет с объектом А, если изменить объект В и его местоположение относительно А?

Запросы в ГИС можно задавать как простым кликом мышью на объекте, так и с помощью развитых аналитических средств. В группе со средствами стандартного языка структурированных запросов SQL (Structured Query Language) аналитические возможности ГИС дают пользователю мощные и настраиваемые инструменты для обработки и управления информацией.

ГИС. Выделим функции связанные анализом основные пространственно-атрибутивной информации.

Возможности непространственного (атрибутивного) анализа:

• запрос по атрибутам и их отображение;

• поиск цифровых карт и их визуализация;

• классифицирование непространственных данных;

• картографические измерения (расстояние, направление, площадь);

• статистические функции.

Возможности пространственного анализа:

• «оверлейные» операции;

•анализ близости;

•сетевой анализ:

•поиск объектов;

•анализ видимости-невидимости;

•прогнозирование;

•картометрические функции;

•интерполяция:

•зонирование;

•создание контуров:

•декомпозиция и объединение объектов;

•буферизация:

•переклассификация.

Аналитические метолики картографических ланных в ГИС мало чем отличаются от методик анализа информации на традиционных картах. Измерение количественных параметров объектов и их математическая обработка являются общепринятыми. Однако расчеты проводятся настолько быстро, что это позволяет за малые интервалы времени проверять огромное число предположений и гипотез и подбирать наиболее подходящие из них.

Пространственное расположение объектов исследуется при помощи операций анализа размещения, связей и других геопространственных взаимоотношений объектов и их атрибутов. К таким операциям можно отнести буферизацию, анализ близости, оверлейный и сетевой анализ, районирование и др. Комбинируя перечисленные операции можно решать достаточно сложные пространственные задачи.

#### Подготовка отчетов, карт, схем

Современные полнофункциональные геоинформационные системы обладают развитыми средствами генерации различных выходных форм Помимо стандартных генераторов отчетов, которые применяются в обычных СУБД, в ГИС встроены средства издания компьютерных карт различного назначения. Следует отметить, что их печать производится на основе фундаментальных требований, которые предъявляются к традиционным бумажным картам, произведенным на обычном типографском оборудовании. Заданный масштаб изображения в процессе печати контролируется высокоточными средствами. Полнофункциональные ГИС предоставляют возможность создания широкого диапазона легенд карт, различных вставок и отчетов.

Печатая карты. можно столкнуться с такой проблемой. как изображения. Ошибки цветопередача цветопередаче некорректная  $\bf{B}$ объясняются отличиями моделей описания цветовых палитр изображения на экране монитора и используемых в принтерах (плоттерах). Эту проблему можно решить, используя дополнительное специализированное программное обеспечение.

# Моделирование пространственных задач

Модель - это есть математический или визуальный способ описания объектов, процессов или явлений, которые не МОГУТ наблюдаться Модели непосредственно. нам нужны ДЛЯ создания упрощенных представлений окружающей нас действительности. В ГИС это делается путем представления реальности в виде набора слоев карты и связей между ними.

Для создания пространственной модели, адекватной окружающему миру, используют средства пространственного анализа. Пространственное моделирование - это процесс анализа характеристик различных слоев для каждого местоположения, применяемый для решения пространственных задач. Обычно ГИС наносит на выбранные слои сеть с прямоугольными ячейками, которая называется гридом (от англ. grid - решетка, сеть). Каждая ячейка представляет определенное местоположение и имеет определенное значение для каждого слоя карты. Ячейки для разных слоев накладываются друг на друга, описывая каждое местоположение различными атрибутами.

Большинство пространственных моделей включают в себя поиск оптимального местоположения. Это, например, модели выбора участков или модели пригодности. Их целью является определение наиболее подходящего места для выращивания гибридной сельскохозяйственной культуры, бурения нефтяной скважины, строительства детского садика. Несмотря на значительные различия в шкалах и требованиях к данным, способы решения подобных задач похожи.

Процесс решения подобной задачи разбивается на четыре этапа:

1. Формулировка задачи.

2. Разбиение задачи на составные части.

3. Присвоение объектам значений пригодности.

4. Решение задачи.

Первый этап – формулировка – начинается с представления цели исследования, которую нужно достичь. То есть пользователь должен представлять карту, которую хочет получить.

Когда задача сформулирована, нужно разделить еѐ на более мелкие части, чтобы узнать, какие данные и шаги потребуются для еѐ решения. Эти шаги представляют промежуточные задачи, которые необходимо решить, чтобы определить пригодность каждого местоположения. Основным условием при определении задач по этапам является то, чтобы они основывались на том, что можно измерить. При этом для каждого объекта измерения создается свой слой карты. 3. Присовенный голько советали значений пригодности.<br>
4. Решение задани.<br>
Первый этап – формулировка – начинается с представления диски<br>
исследования, которую хочет получить.<br>
исследования, которую хочет получить с получ

После того, как каждый объект обрел свой слой карты, необходимо скомбинировать объекты, чтобы создать единую ранжированную карту. Для этого нужен способ сравнения значений одного класса с другим. Это решается путем присвоения числовых значений классам каждого слоя или темы.

Каждый объект ранжируется в зависимости от того, насколько он удовлетворяет предъявляемым требованиям. Каждому объекту присваивается значение по шкале от 1 до 10, где 10 соответствует наилучшему варианту. В результате этого процесса получается шкала пригодности. Исходя из полученных данных для каждого объекта строится свой слой карты.

Заключительным шагом процесса моделирования является сведение вместе всех созданных слоев карты, при котором осуществляется комплексная оценка анализируемого показателя.

# СЛОВАРЬ ОСНОВНЫХ ТЕРМИНОВ

#### К разделу 1

*Аспект* – внешний вид фитоценоза в данный момент времени.

*Ассоциация* – основная единица классификации растительного покрова; характеризуется определѐнным флористическим составом, единообразными условиями обитания и единообразной физиономией.

*Видовая насыщенность* - количество видов в данном фитоценозе на единицу площади.

*Доминанты* – виды, господствующие в сообществе (по численности, фитомассе, проективному покрытию).

*Жизненная форма растений* – облик растения или группы растений, сформированный в их онтогенезе как результат приспособления к условиям окружающей среды обитания.

*Комплексность* – горизонтальная неоднородность растительного покрова, порождѐнная экотопическми причинами, когда неоднородности носят характер комплексов. Характеризуется сопряжѐнностью элементов.

*Мозаичность* – горизонтальная неоднородность фитоценоза, порождѐнная экотопическими, биологическими, фитоценотическими и др. причинами.

*Площадь выявления* – наименьшая площадь фитоценоза, на которой будут отмечены все или почти все виды сообщества.

*Почва* – самостоятельное природное тело, сформировавшееся под влиянием пяти факторов: материнская горная порода, живые организмы (животные и растения), климат, рельеф, возраст страны.

*Растительность* – совокупность растительных сообществ (фитоценозов) Земли или отдельных еѐ областей.

*Сукцессия* – последовательная смена во времени одних фитоценозов другими на определѐнном участке земной поверхности.

*Фитомасса* – общая масса живого и мѐртвого органического вещества растений.

*Фитоценоз* – более или менее устойчивая совокупность растений, произрастающих совместно на однородном участке земной поверхности, характеризующаяся определѐнным видовым составом, строением, сложением и взаимоотношениями растений как друг с другом, так и с условиями среды. Нообая испытные или филонопольно и советственных государственных государственный государственный государственный государственный государственный государственный и подавление и подавление и подавление и подавление и подав

*Флора* – исторически сложившаяся совокупность видов растений, произрастающих (или произраставших в прошлые геологические эпохи) на определѐнном географическом пространстве Земли.

*Флористический состав* – перечень видов, входящих в состав фитоценоза.

*Эдификаторы* – доминирующие в фитоценозах виды растений, которые своей жизнедеятельностью оказывают наибольшее влияние на среду всего сообщества.

К разделу 2

*–* индивидуальное развитие [организма](http://ru.wikipedia.org/wiki/%D0%9E%D1%80%D0%B3%D0%B0%D0%BD%D0%B8%D0%B7%D0%BC) от [оплодотворения](http://ru.wikipedia.org/wiki/%D0%9E%D0%BF%D0%BB%D0%BE%D0%B4%D0%BE%D1%82%D0%B2%D0%BE%D1%80%D0%B5%D0%BD%D0%B8%D0%B5) (при [половом размножении\)](http://ru.wikipedia.org/wiki/%D0%9F%D0%BE%D0%BB%D0%BE%D0%B2%D0%BE%D0%B5_%D1%80%D0%B0%D0%B7%D0%BC%D0%BD%D0%BE%D0%B6%D0%B5%D0%BD%D0%B8%D0%B5) или от момента отделения от материнской особи (при [бесполом размножении\)](http://ru.wikipedia.org/wiki/%D0%91%D0%B5%D1%81%D0%BF%D0%BE%D0%BB%D0%BE%D0%B5_%D1%80%D0%B0%D0%B7%D0%BC%D0%BD%D0%BE%D0%B6%D0%B5%D0%BD%D0%B8%D0%B5) до [смерти.](http://ru.wikipedia.org/wiki/%D0%A1%D0%BC%D0%B5%D1%80%D1%82%D1%8C)

*Фитомасса* – общая масса живого и мѐртвого органического вещества растений.

*Ценопопуляция* - совокупность особей данного вида в пределах одного фитоценоза.

#### К разделу 3

*Атмосфера* – [газовая](http://ru.wikipedia.org/wiki/%D0%93%D0%B0%D0%B7) оболочка [небесного тела,](http://ru.wikipedia.org/wiki/%D0%9D%D0%B5%D0%B1%D0%B5%D1%81%D0%BD%D0%BE%D0%B5_%D1%82%D0%B5%D0%BB%D0%BE) удерживаемая около него [гравитацией.](http://ru.wikipedia.org/wiki/%D0%93%D1%80%D0%B0%D0%B2%D0%B8%D1%82%D0%B0%D1%86%D0%B8%D1%8F) Поскольку не существует резкой границы между атмосферой и [межпланетным пространством,](http://ru.wikipedia.org/wiki/%D0%9C%D0%B5%D0%B6%D0%BF%D0%BB%D0%B0%D0%BD%D0%B5%D1%82%D0%BD%D0%BE%D0%B5_%D0%BF%D1%80%D0%BE%D1%81%D1%82%D1%80%D0%B0%D0%BD%D1%81%D1%82%D0%B2%D0%BE) то обычно атмосферой принято считать область вокруг небесного тела, в которой газовая среда вращается вместе с ним как единое целое.

*Водоохранные зоны* – территории, которые примыкают к береговой линии морей, рек, ручьев, каналов, озер, водохранилищ и на которых устанавливается специальный режим осуществления хозяйственной и иной деятельности в целях предотвращения загрязнения, засорения, заиления указанных водных объектов и истощения их вод, а также сохранения среды обитания водных биологических ресурсов и других объектов животного и растительного мира.  $\mu_{\rm H}$  1973)  $\mu_{\rm H}$  1973)  $\mu_{\rm H}$  1973)  $\mu_{\rm H}$  1974)  $\mu_{\rm H}$  1974)  $\mu_{\rm H}$  1974)  $\mu_{\rm H}$  1974)  $\mu_{\rm H}$  1974)  $\mu_{\rm H}$  1974)  $\mu_{\rm H}$  1974)  $\mu_{\rm H}$  1974)  $\mu_{\rm H}$  1974)  $\mu_{\rm H}$  1974)  $\mu_{\rm H}$  19

– это водная оболочка Земли.

*Загрязнение природной среды* - привнесение в среду или возникновение в ней новых (нехарактерных для нее) физических, химических или биологических агентов, или превышение естественного средне многолетнего уровня концентрации тех же агентов в рассматриваемый период. Различают природные и антропогенные загрязнения. Уровень загрязнения среды контролируется нормативами ПДК, ПДВ и т.д.

*Зона оптимума* – это тот диапазон действия фактора, который наиболее благоприятен для жизнедеятельности. Отклонения от оптимума определяют зоны пессимума. В них организмы испытывают угнетение.

*Индекс качества среды* - показатель, отражающий пригодность среды для жизни организмов. Обычно индекс качества среды выражает степень заболеваемости, интенсивность размножения, смертности или выживаемости.

*Качество среды* - мера соответствия природных условий потребностям живых организмов. Показатель качества среды может включать: - природные факторы: температура, освещенность и др.; и - антропогенные факторы: загрязнение, фактор беспокойства и др.

Минимально и максимально переносимые значения фактора – это критические точки, за которыми организм гибнет. Благоприятная сила воздействия называется зоной оптимума экологического фактора или просто оптимумом для организма данного вида. Чем сильнее отклонение от оптимума, тем больше выражено угнетающее действие данного фактора на организмы (зона пессимума).

Прибрежные защитные полосы  $\overline{\phantom{0}}$ территории, которые устанавливаются в границах водоохранных зон, примыкают к береговой линии морей, рек, ручьев, каналов, озер, водохранилищ и на которых вводятся дополнительные ограничения хозяйственной и иной деятельности.

Экологический оптимум - максимально благоприятная область действия экологического фактора для жизнедеятельности организмов или экосистемы.

#### К разделу 4

Асимметрия - характеризует степень смещения вариационного ряда среднего значения  $\Pi$ O величине  $\mathbf{M}$ направлению. относительно B. симметричной кривой коэффициент асимметрии равен 0. Если правая ветвь кривой больше левой, то асимметрия больше нуля, и наоборот. Асимметрия менее 0.5 считается малой.

Выборка - часть генеральной совокупности, на основании которой исследователь и формирует представление о свойствах генеральной совокупности.

структуры, Геоинформационный анализ анализ размещения, явлений взаимосвязей объектов  $\mathbf{c}$ методов  $\overline{M}$ использованием пространственного анализа и геомоделирования.

 $\frac{1}{2}$ ЭТО совокупность применений информационных Геоматика технологий, мультимедиа и средств телекоммуникации для обработки данных, анализа геосистем, автоматизированного картографирования; также ЭТОТ термин употребляется как синоним геоинформатики или геоинформационного картографирования.

ГИС-технологии - технологическая основа создания географических информационных систем, позволяющая реализовать их функциональные возможности.

Дисперсия – средний квадрат отклонений случаев от среднего значения признаков.

Карта – (Map, Chart, нем. Karte, фр. Carte, от греч. Chartes - лист, плоское. математически определенное. свиток) уменьшенное. генерализованное условно-знаковое изображение поверхности Земли. другого небесного тела или космического пространства, показывающее размещение, свойства и связи природных и социально-экономических явлений. Карта рассматривается как образно-знаковая модель, обладающая информативностью, пространственно-временным высокой подобием оригинала, метричностью, особой обзорностью относительно  $\mathbf{M}$ наглядностью, что делает ее важнейшим средством познания в науках о Земле и социально-экономических науках.

57

Компьютерная карта –карта, полученная на устройстве графического вывода с помощью средств автоматизированного картографирования (графопостроителей, принтеров, дигитайзеров и др. на бумаге, пластике, фотопленке и иных материалах) или с помощью геоинформационной системы. Иногда к компьютерной карте относят также карты, изготовленные на неспециализированных приборах, например, на алфавитно-цифровых печатных устройствах, так называемые ЭВМ-карты или АЦПУ-карты.

Корреляция – это мера зависимости между переменными. Мерой взаимосвязи между переменными является коэффициент корреляции.

Коэффициент вариации – отношение стандартного отклонения к среднему значению, умноженное на 100 %. При величине коэффициента вариации менее 10% изменчивость оценивается как слабая, 11-25% - средняя, более 25% - сильная.

Медиана – это такое значение случайной величины, которое разделяет все случаи выборки на две равные по численности части.

Объем выборки– количество измерений величин какого-либо признака.

Ошибка средней арифметической – это величина, на которую отличается среднее значение выборки от среднего значения генеральной совокупности при условии, что распределение признака близко к нормальному.

Пространственный объект (графический примитив) – цифровое представление объекта реальности (цифровая модель местности), содержащее его местоуказание и набор свойств, характеристик, атрибутов или сам этот объект. Выделяют четыре основных типа пространственных объектов: 1) точечные, 2) линейные, 3) площадные (полигональные), контурные и 4) поверхности. гечатизм устройствах, так измнанием ЭНМ-карти или AUIU-харти или AUIU-харти или AUIU-харти и совержили и поливитель сообращите подали на совержили на постоянные подали на совержили на постоянный и средните именно поливите

Размах – расстояние между наибольшим и наименьшим значениями признака.

Средняя арифметическая– наиболее типичное (наиболее вероятное) значение в выборке, вокруг которого разбросаны все остальные значения признака, встречающиеся с меньшей вероятностью.

Стандартное отклонение (среднее квадратическое отклонение)– мера изменчивости признака, оно показывает, на какую величину в среднем отклоняются случаи от среднего значения признака.

Функциональные возможности ГИС – набор функций географических информационных систем и соответствующих программных средств.

Характер распределения – это частота встречаемости в выборке количественных значений переменной определенного интервала. При нормальном распределении некие средние значения того или иного признака встречаются наиболее часто, а его минимальные и максимальные значения имеют гораздо меньшую частоту встречаемости.

Цифровая карта – (Numerical map, Digital map,нем. Numerische karte) – цифровая модель поверхности, сформированная с учетом законов картографической генерализации в принятых для карт проекции, разграфке,

системе координат и высот. По сути, термин "цифровая карта" означает именно цифровую модель, цифровые картографические данные. Цифровая карта создается с полным соблюдением нормативов и правил картографирования, точности карт, генерализации, системы условных обозначений. Цифровая карта служит основой для изготовления обычных бумажных, компьютерных, электронных карт, она входит в состав картографической базы данных, является одним из важнейших элементов информационного обеспечения ГИС и одновременно может быть результатом функционирования ГИС.

Цифровое покрытие (слой, тема) – семейство однотипных (одной мерности) пространственных объектов, относящихся к одному классу объектов в пределах некоторой территории и в системе координат, общих для набора слоев. По типу объектов различают точечные, линейные и полигональные цифровые покрытия.

Чтение карты – восприятие карты (визуальное, тактильное или автоматическое), основанное на распознавании картографических образов, истолковании и понимании ее содержания. Эффективность чтения карты зависит от читаемости карты, т.е. от легкости и быстроты восприятия отдельных обозначений, картографических образов и всего изображения в целом. В свою очередь, читаемость определяется наглядностью условных знаков, качеством оформления карты, общей загруженностью карты, различимостью деталей изображения.  $\mu$ дарственной базы данных является одина и и сакитейних элементов составляют и составляют в предложивании ГИС.<br>
Перенье порытие (слой, тема) – селейство одинных объектов, относителься к одному классу объектов, приформа

#### *К разделу 1*

Болдырев В.А., Пискунов В.В. Полевые исследования морфологических признаков почв. – Саратов: Изд-во Сарат. ун-та, 2006. – 60 с.

Тарасов А.О. Руководство к изучению лесов Юго-востока европейской части СССР. – Саратов: Изд-во СГУ, 1981. – 100 с.

Полевая практика по экологической ботанике. Саратов: Изд-во СГУ, 1981. – 99 с.

Миркин Б.М., Розенберг Г.С., Наумова Л.Г. Словарь понятий и терминов современной фитиценологии.- М., 1989.- 223 с.

#### *К разделу 2*

Онтогенетический атлас растений: научное издание. Т. V. – Йошкар-Ола: МарГУ, 2007. – 372 с.

Онтогенетический атлас лекарственный растений /под. ред. Л.А.Жуковой. – Йошкар-Ола, 1997. Т. 1. – 239 с.; 2000 – Т. 2. – 268 с.; 2002. – Т. 3. – 280 с., Т. 4. – 240 с.

Методы полевого изучения лекарственных растений. Саратов: Издательский центр «Наука», 2007. – 24 с.

Работнов Т.А. Изучение ценотических популяций в целях выяснения «стратегии жизни» видов растений // Бюл. МОИП. Отд. биол. – 1975. – Т.80.  $N<sub>2</sub> - C. 5-17.$ 

Ценопопуляции растений. - М., 1988. – 183 с.

Заугольнова Л.Б., Никитина С.В., Денисова Л.В. Типы функционирования популяций редких растений // Бюл. МОИП. –Отд. биол. – 1992. – Т.97, вып.3. – С. 80-85. иали ССР. – Саратов и изучению петрониковский государственный государственный государственный государственный государственный государственный государственный государственный государственный государственный редиктив остов

#### *К разделу 3*

Бельдеева Л.Н. Экологический мониторинг: Учебное пособие. – Барнаул: Изд-во АлтГТУ, 1999. - 122 с.

Гребенюк С.И., Невский С.А. Практикум по химическому анализу почв. – Саратов: Изд-во Сарат. ун-та, 2002. – 40 с.

Оценка и регулирование качества природной окружающей среды. Учебное пособие для инженера-эколога. Под ред. проф. Порядина А. Ф., Хованского А. Д. - М.: НУМЦ Минприроды России, Издательский Дом Прибой, 1996. - 350 с.

Потапов А.И., Воробьев В.Н., Карлин Л.Н., Музалевский А.А. Мониторинг, контроль и управление качеством окружающей среды. Часть 3. Оценка и управление качеством окружающей среды. - Санкт-Петербург: [РГГМУ,](http://www.iqlib.ru/publishers/publisher/643FC0646EE54C428CA9AD7827F031F5) 2005.- 600 с.

#### *К разделу 4*

Востокова А.В., Кошель С.М., Ушакова Л.А. Оформление карт. Компьютерный дизайн. – М.: Аспект Пресс, 2003. – 288 с.

Вышивкин Д.Д. Геоботаническое картографирование. – М.: Изд-во Моск. ун-та, 1977. – 178 с.

Гланц С. Медико-биологическая статистика. Пер с англ. – М.: практика, 1999. – 459 с.

Давиденко Т.Н. и др. Многомерные методы статистического анализа данных в эеологии. – Саратов: Изд-во Сарат. ун-та, 2006. – 56 с.

Коросов А. В., Коросов А. А. Техника ведения ГИС. Приложение в экологии. – Петрозаводск: Изд-во ПетрГУ, 2002. – 188 с. Ностокова А.В., Коннест С.М., Ушкакова Л. Оформление варру<br>
Компьютерный дияайн. – М.: Аспект Пресс, 2003. – 288 с.<br>
Вышлякони ДД Геоботаническое картографирование. – М.: Иза-во<br>
Моск, ун-та, 1977. – 178 с.<br>
— Гланц С. Ме

Маслов А.А. Количественный анализ горизонтальной структуры лесных сообществ. – М.: Наука, 1990. – 159 с.

Пузаченко Ю.Г. Математические методы в экологических и географических исследованиях. – М.: Академия, 2004. – 416 с.

Сваткова Т.Г. Атласная картография. – М.: Аспект Пресс, 2003. – 203 с.

Стурман В.И. Экологическое картографирование. – М.: Аспект Пресс, 2003. – 251 с.

61